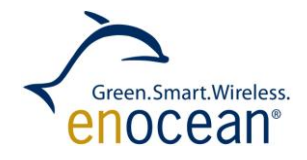

Remote Management 2.0 March 06, 2013

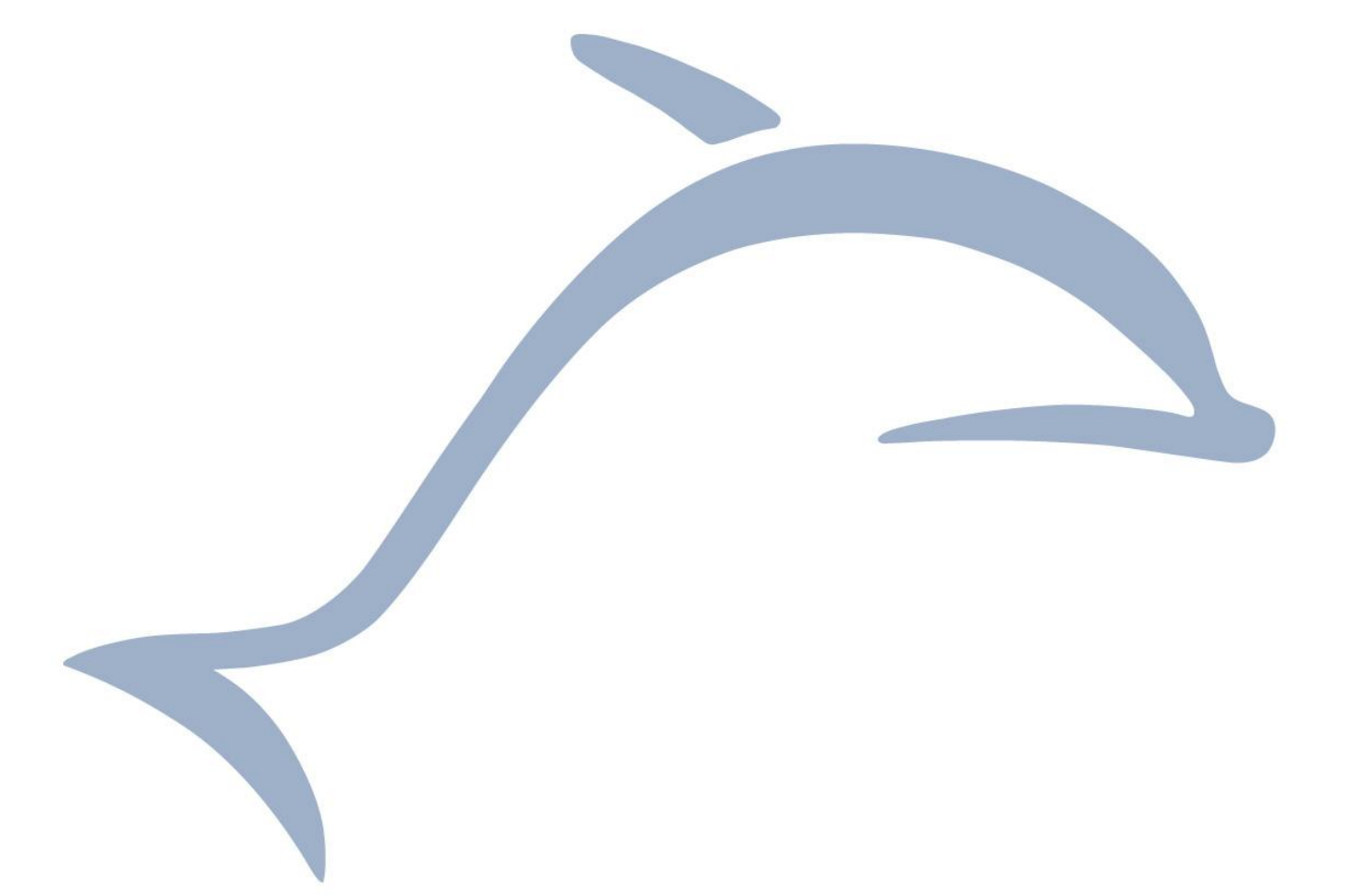

EnOcean GmbH

Phone +49.89.67 34 689-0

Kolpingring 18a

Fax +49.89.67 34 689-50

Subject to modifications

Technical Documentation V1.0

EnOcean Standard

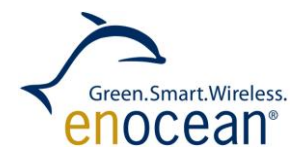

### **REVISION HISTORY**

The following major modifications and improvements have been made to the first version of this document:

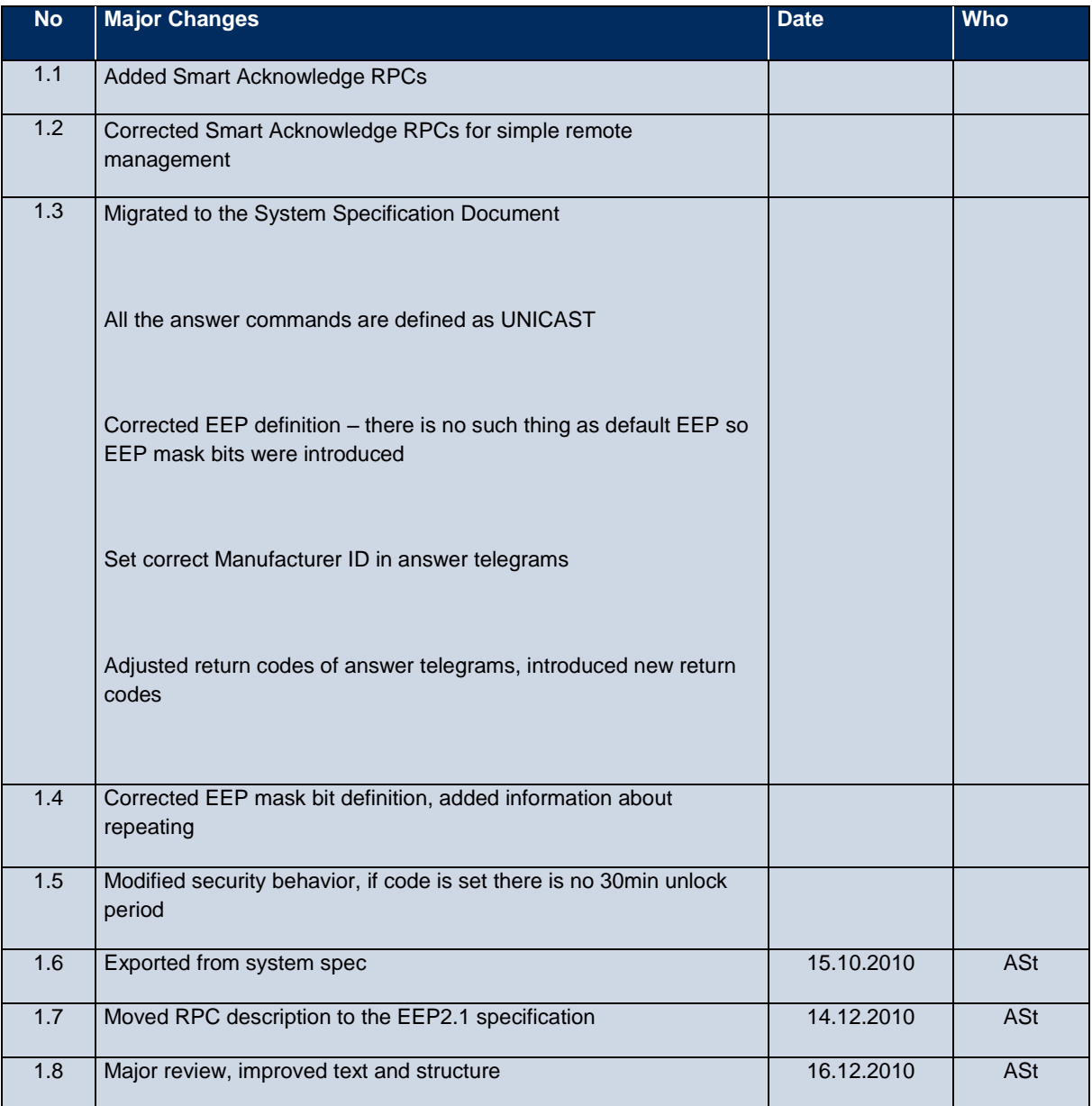

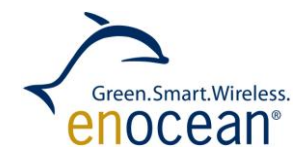

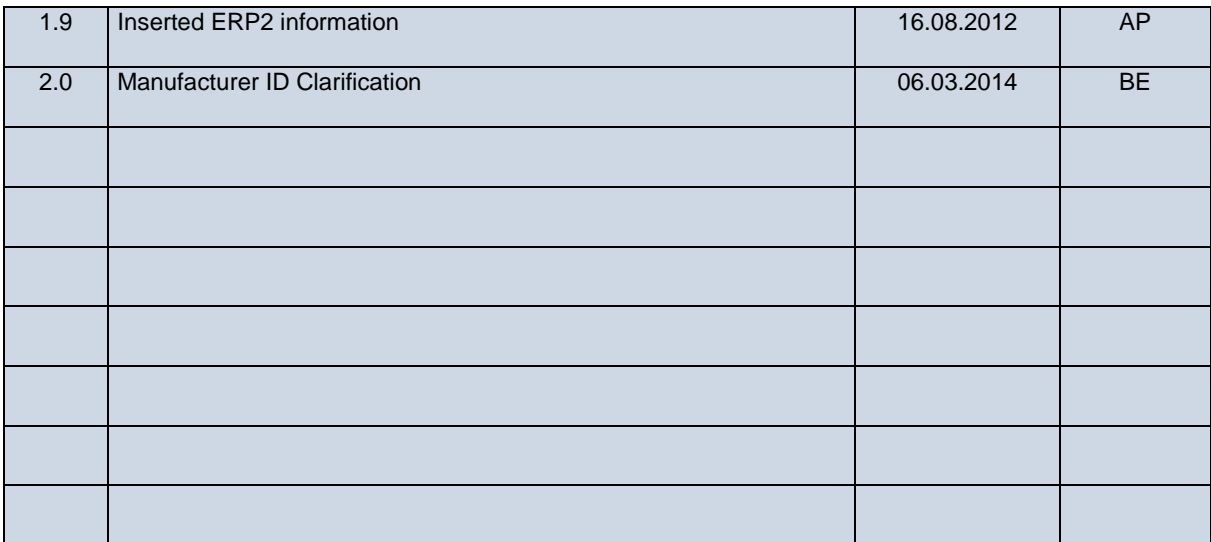

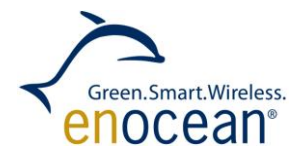

# **Published by EnOcean GmbH, Kolpingring 18a, 82041 Oberhaching, Germany www.enocean.com, info@enocean.com, phone ++49 (89) 6734 6890**

© EnOcean GmbH

All Rights Reserved

#### **Important!**

This information describes the type of component and shall not be considered as assured characteristics. No responsibility is assumed for possible omissions or inaccuracies. Circuitry and specifications are subject to change without notice. For the latest product specifications, refer to the EnOcean website: http://www.enocean.com.

As far as patents or other rights of third parties are concerned, liability is only assumed for modules, not for the described applications, processes and circuits.

EnOcean does not assume responsibility for use of modules described and limits its liability to the replacement of modules determined to be defective due to workmanship. Devices or systems containing RF components must meet the essential requirements of the local legal authorities.

The modules must not be used in any relation with equipment that supports, directly or indirectly, human health or life or with applications that can result in danger for people, animals or real value.

Components of the modules are considered and should be disposed of as hazardous waste. Local government regulations are to be observed.

Packing: Please use the recycling operators known to you. By agreement we will take packing material back if it is sorted. You must bear the costs of transport. For packing material that is returned to us unsorted or that we are not obliged to accept, we shall have to invoice you for any costs incurred.

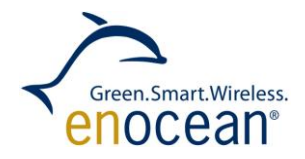

### **INDEX**

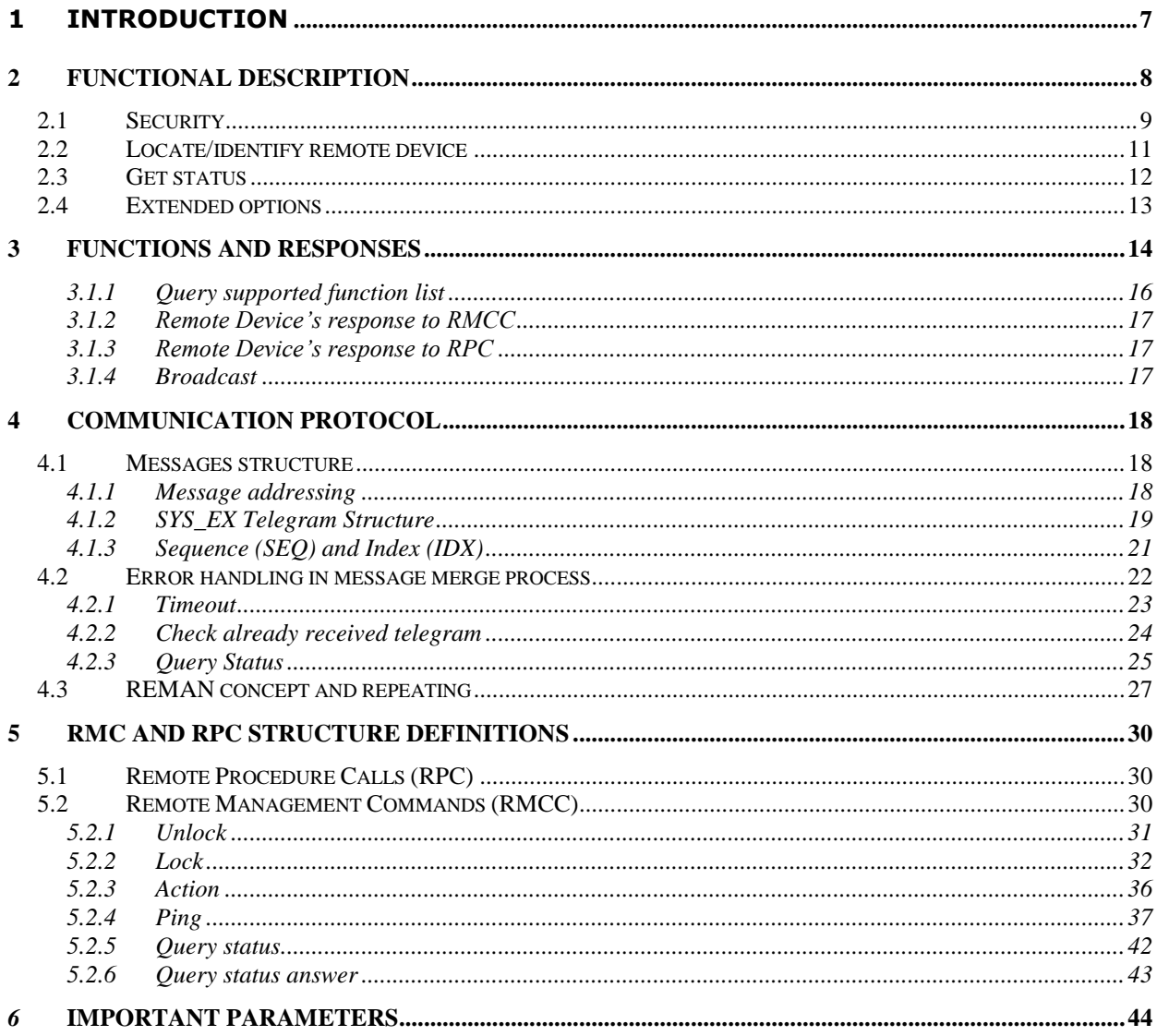

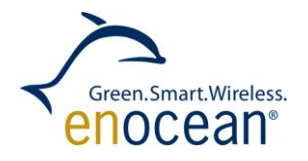

Annotation

**Sys ex telegram –** is a telegram that is sent through radio or serial interface and is built according to the sys\_ex telegram specification.

**Message –** is information that is sent through radio or serial interface. It consists of one or several sys\_ex telegrams.

**Command –** is a request from Remote Manager to perform a specified reaction.

**EEP –** EnOcean Equipment Profile

**Remote Management –** is a network module, which allows Remote Devices to be configured and maintained over the air or via serial interface from a Remote Manager.

**Remote Device –** is a device that supports Remote Management. In the network model it is the client. The device that handles requests, sends answers and executes functions. It is the managed module.

**Remote Manager –** is a device that supports Remote Management. In network model it is the manager. The device sends request to execute functions and processes answers. It is the manager module. Usually the actor uses Remote Manager to communicate with remote devices.

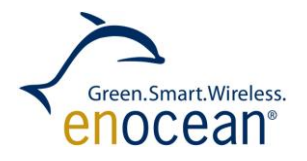

#### <span id="page-6-0"></span>**1 Introduction**

This document describes the functionality of Remote Management. Remote Ma nagement allows EnOcean devices to be configured and maintained over the air or serial interface using radio or serial telegrams. Thanks to Remote Management, sensors or switches IDs, for instance, can be stored or deleted from already installed actuators or gateways which are hard to access.

Remote Management also allows querying debug information from the Remote Device and calling some manufacturer implemented functions.

Remote Management is supposed to be used with current and future products, so it has to ensure back compatibility with devices and be extendible for future use. The software of current devices has to be changed in order to support Remote Management. Remote Management is platform independent.

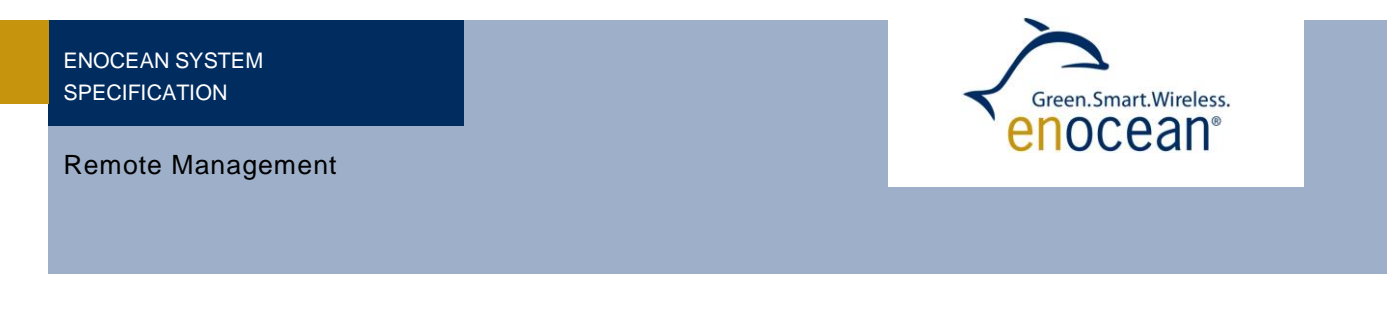

## <span id="page-7-0"></span>**2 Functional description**

Remote Management is performed by the Remote Manager, operated by the actor, on the managed Remote Device (Sensor, Gateway). The management is done through a series of commands and responding answers. Actor sends the commands to the Remote Device. Remote Device sends answers to the actor. The commands indicate the Remote Device what to do. Remote Device answers if requested by the command. The commands belong to one of the main use case categories, which are:

- **Security**
- Locate / indentify remote device
- Get status
- Extended function.

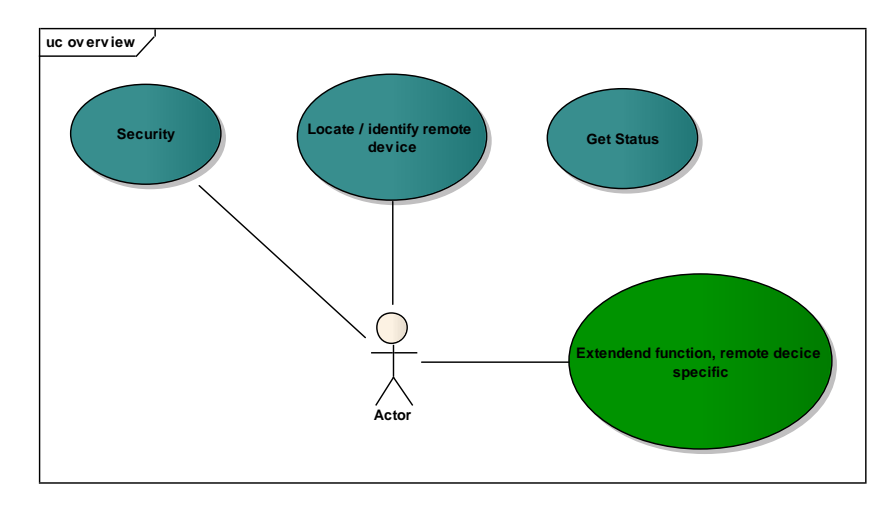

**Figure 1 Use case Overview**

The management is often done with a group of Remote Devices. Commands are sent as addressed unicast telegrams, usually. In special cases broadcast transmission is also available. To avoid telegram collisions the Remote Devices respond to broadcast commands with a random delay.

The Security, Locate, and Get Status options provide to the actor basic operability of Remote management. Their purpose is to ensure the proper work of Remote Management when operating with several Remote Devices. These functions behave in the same way on every Remote Device. Every product that supports Remote Management provides these options.

Extended functions provide the real benefit of Remote Management. They vary from Rem ote Device to Remote Device. They depend on how and where the Remote Device is used. Therefore, not every Remote Device provides every extended function. It depends on the programmer / customer what extended functions he wants to add. There is a list of specified commands, but the manufacturer can also add manufacturer specific extended functions. These functions are identified by the manufacturer ID.

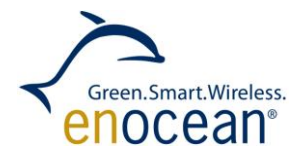

#### <span id="page-8-0"></span>**2.1 Security**

For security reasons the remote management commands can only be accessed in the unlock period. The period can be entered in two cases:

- Within 30min after device power-up if no CODE is set
- Within 30min after an unlock command with a correct 32bit security code is received

The unlock/lock period can be accessed only with the security code. The security code can be set whenever the Remote Device accepts remote management commands. The state diagram below describes the various states of Remote Management in the view of security.

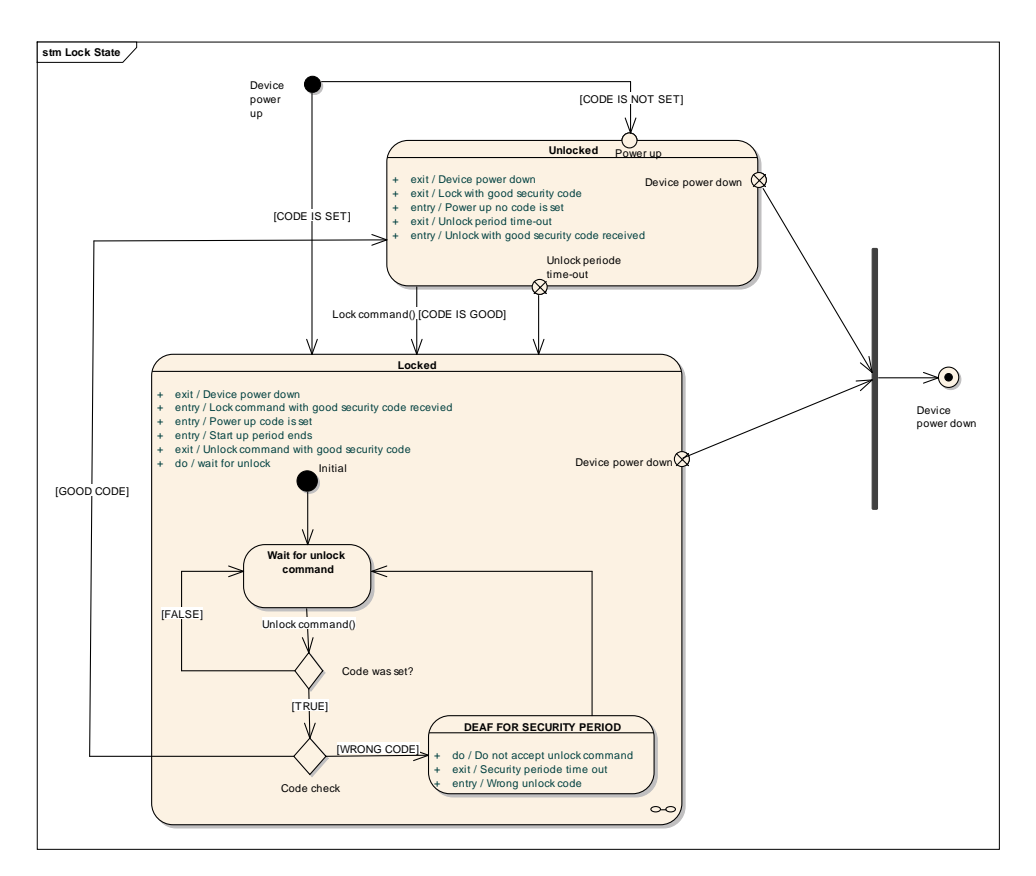

**Figure 2 State diagram**

When the Remote Device is locked it does not respond to any command, but unlock and ping. When a wrong security code is received the Remote Device does not process unlock commands for a security period of 30 seconds. This limits the risk of finding the security code through random generator.

Security code=0x000000 is the default value and has to be interpreted as: no CODE has been set. The actor can also set the security code to 0x000000 from a previously set value. If no security code is set, unlock after the unlock period is not processed. Only ping will be

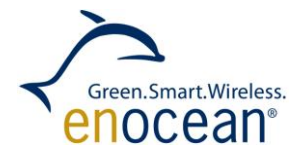

processed. Remote Management is not available until next power up. 0xFFFFFFFF is reserved and can not be used as security code.

The following commands belong to the security option:

• Set code command

The command enables the actor to set the security code.

Lock Command

The command explicitly locks the device. With the *lock* command it is mandatory to transfer the appropriate security code.

Unlock Command

The command unlocks the device. With the *unlock* command it is mandatory to transfer the appropriate security code. When Remote Device receives an *unlock* command with wrong security code it does not evaluate *unlock* commands for 30 seconds (security period).

An overview is below.

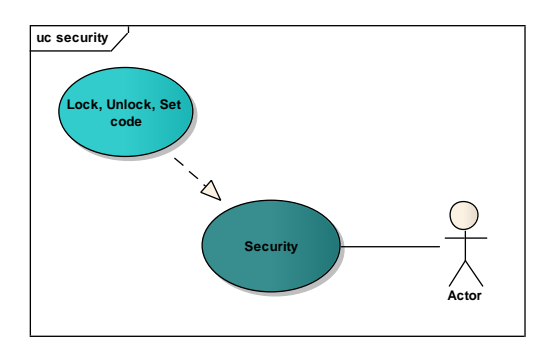

**Figure 3 Use case Security**

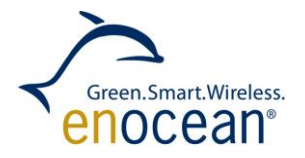

#### <span id="page-10-0"></span>**2.2 Locate/identify remote device**

This option identifies one desired Remote Device in a group of devices in an unknown environment. To communicate with the Device it is necessary to find out the device ID. For this purpose the following commands are available:

Query ID Command

Query ID is sent always as broadcast telegram. All unlocked devices respond to the Query ID with their ID and their EEP.

The EEP is a 21 bit and it is defined as following: ORG-FUNC-TYPE. For more information about the EEP be sure to read EEP2.1 specification.

The Query ID command contains an EEP definition and mask bits. When the mask bits are set to 0x01 only Remote Devices with the matching EEP will process the remote command. If the query ID with mask bit 0x00 is transmitted, the EEP bytes in this command will be ignored and every Remote Device will answer to this command. If a Remote Device has no EEP, then it will only respond to the Query ID command where the mask bits are set to 0x00.

The mask bits in the Query ID answer telegrams are set to 0x00.

Action Command

When this command is received then the addressed device performs an action (audio, visual, etc), depending on the functionality of the device. With this function a remote device with known ID can be can be clearly localized. A detailed description is listed in the use case scenarios.

An overview is below.

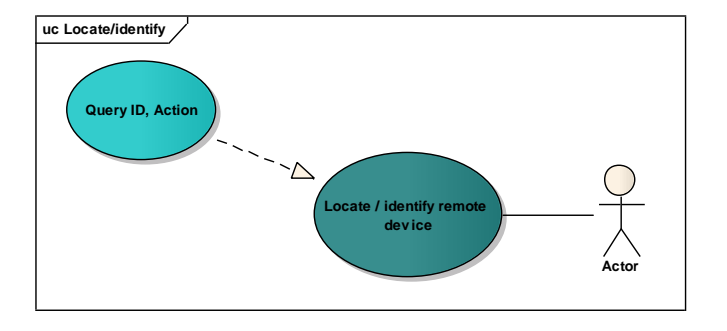

#### **Figure 4 Use Case Locate/identify**

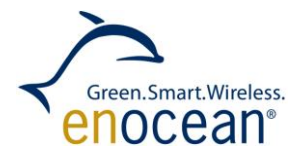

#### <span id="page-11-0"></span>**2.3 Get status**

This option is mainly intended for obtaining debug information from the managed Remote Device. For more information see chapter [4.2.3.](#page-24-0) The following commands belong to this group:

Query Status

With this command the actor directly asks for the status info of the Remote Device. The Remote Device answers with remote management debug data.

The answer will contain:

- If a security code is set or not
- Last remote command function number (RMCC or RPC)
- Last commands return code (OK, error, etc.)
- Telegram merge info last SEQ number and if merge successful or error in receive
- Ping

The ping command functionality is similar to ping in TCP / IP communication. The actor sends a ping request to see if the Remote Device is alive and communicating. Ping requests are processed also when device is in lock status. Remote device sends the radio signal strength of the received request within the ping response.

An overview is given below.

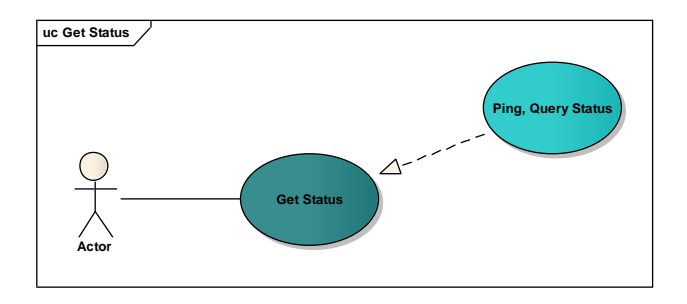

**Figure 5 Use Case Get Status**

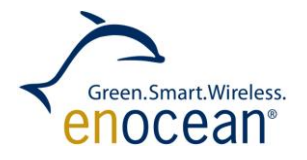

#### <span id="page-12-0"></span>**2.4 Extended options**

The benefit of extended options in Remote Management is that special and user defined remote device functions can be called remotely. The Remote Management offers ways to call those functions with appropriate commands and parameters. The following actions after the commands are specific for the remote device. The extended functions are specified by their function code and manufacturer ID. Not every remote device supports every extended function.

The following commands belong to this option:

Call Function Command

With this command extended functions can be called.

Query function Command

With this command the actor requests the supported extended functions list.

It is expected that some functions need to send data back to the actor. The length of the data can vary and exceed the length of the data field in one telegram. For this purpose, the remote manager provides the merge/divide option of data with accurate encapsulation. An overview is given below.

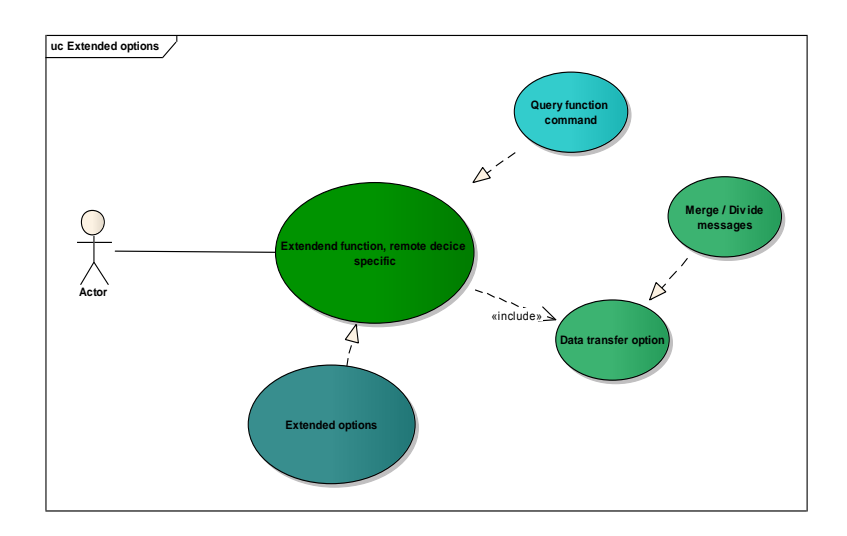

**Figure 6 Use Case Extended options**

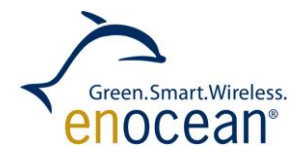

### <span id="page-13-0"></span>**3 Functions and responses**

As mentioned the management is done by the commands that directly request an action. For communication reasons they are addressable and support broadcast. The various commands are specific by their function code and remote function they call.

There are two types of remote management commands:

- Remote Management Control Commands RMCC
- Remote Procedure Calls RPC

Remote Management Control Commands - RMCCs are available in every product with Remote Management feature. They provide the basic functionality for Remote Management. RMCCs have a common definition. Remote Devices react always in the same way on RMCC.

These commands are:

- Lock
- Unlock
- Set CODE
- Query ID
- Action
- Query status
- Ping
- Query function

RPCs functions strongly depended on the Remote Device. They provide additional fu nctions like remote learn or remote clear of the learned IDs. Not every Remote Device provides the same RPCs. The manufacturer can also determine and implement RPC for his needs. These special RPCs are defined by the function code and Manufacturer Id. The RPC are called with the call function command.

Complete overview of the use case is below.

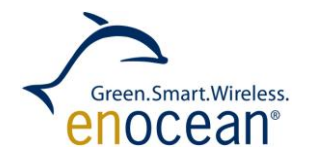

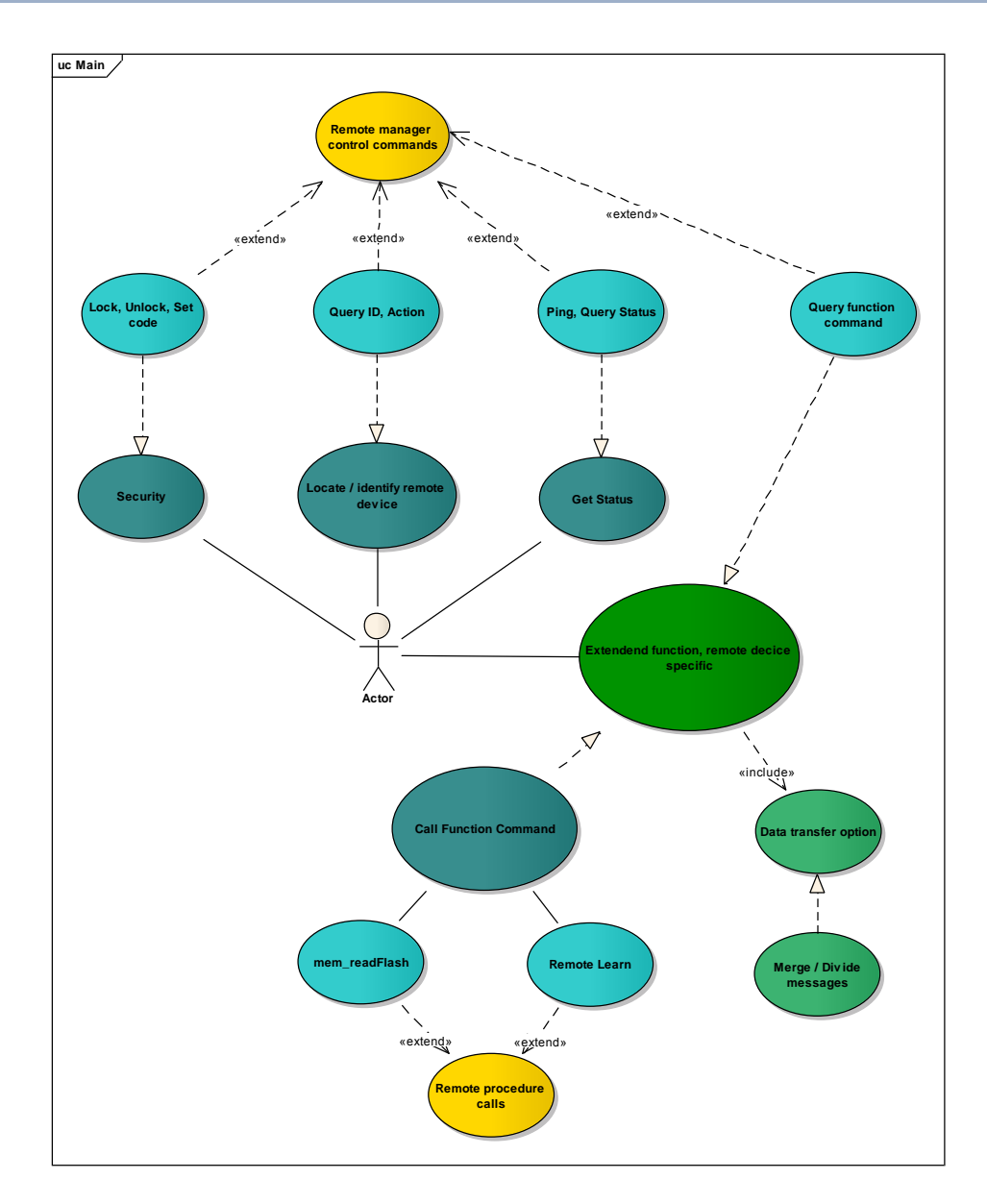

**Figure 7 Use Case Main**

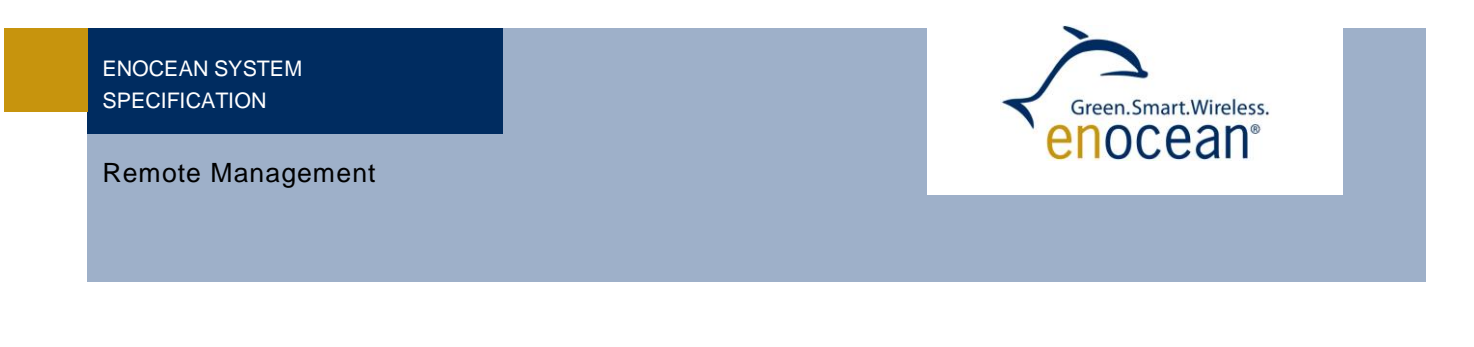

### <span id="page-15-0"></span>**3.1.1 Query supported function list**

The list of supported RPC can be fetched with the query function command. Every Rem ote Device can support different commands so the Remote Devices have to be queried one by one. In the figure below a scenario of fetching the supported RPC list is shown.

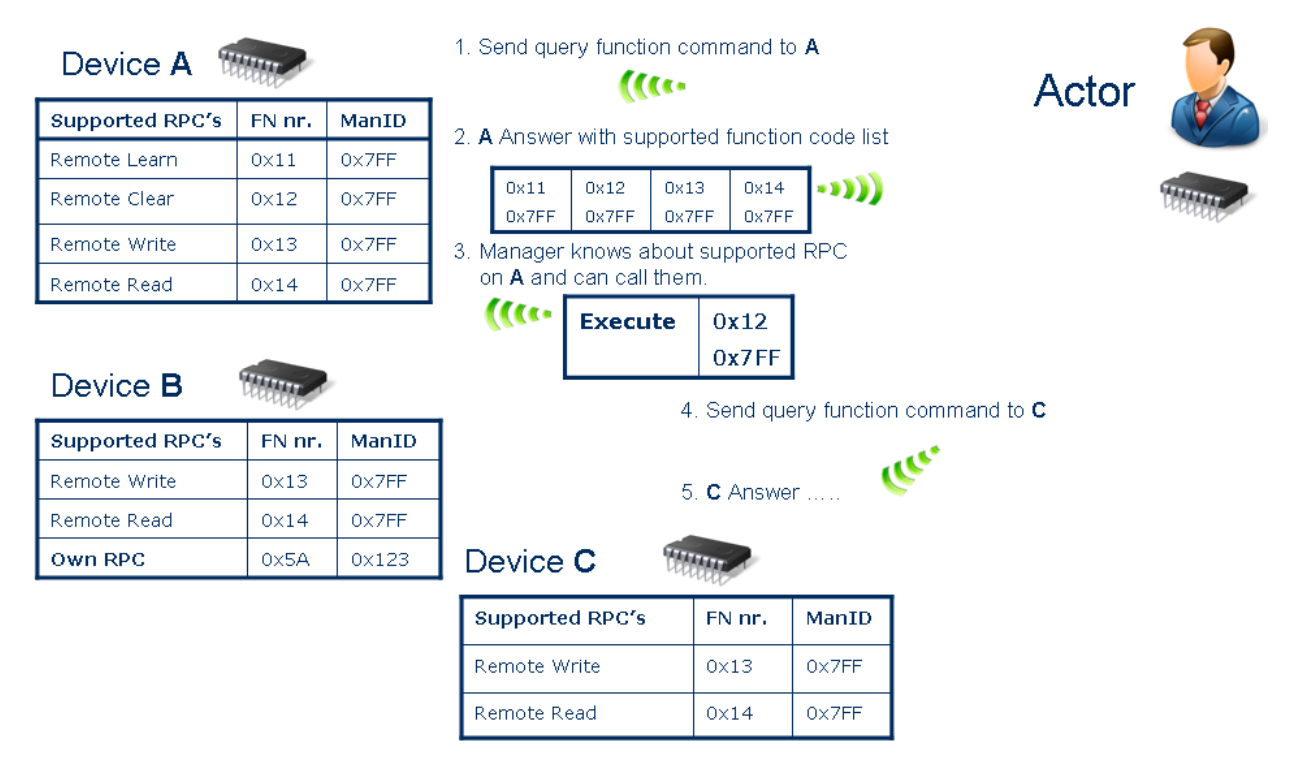

**Figure 8 Query supported function list**

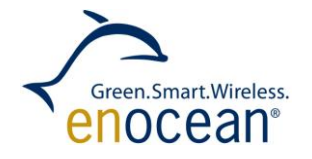

#### <span id="page-16-0"></span>**3.1.2 Remote Device's response to RMCC**

In case that a RMCC directly requires to send something back to the actor (query ID, ping, query status, query function command) then this answer will be send immediately with according answer function code. There is strong need to separate the answer function codes from original commands so Remote Device does not process the answers or even react to them. Otherwise that will cause an error state, deadlock or message - answer cycles. In case there is no answer needed, the debug result of the last RMCC will be saved locally and can be fetched remotely with the query status command.

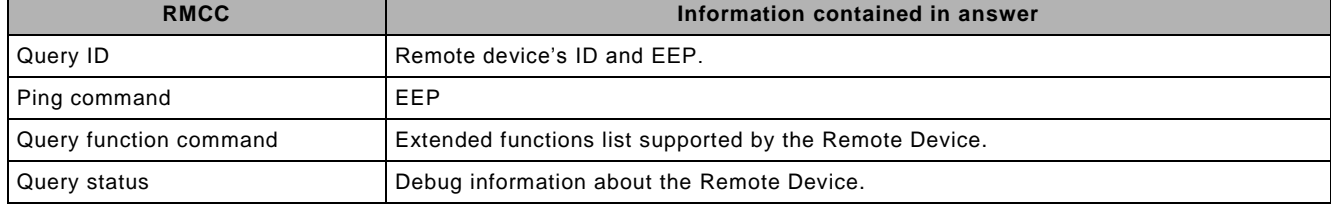

### **Table 1 RMCC Answers**

#### <span id="page-16-1"></span>**3.1.3 Remote Device's response to RPC**

When a RPC function wants to send an answer with data, then the answer should be send in form of a remote management response. It means that a different function number should be used. Doing so other Remote Devices do not have to process the answers or even react to answers, what can cause an error state. If the amount of data exceeds one telegram, then the response can be separated into more telegrams.

The debug information about the last call is saved locally and can be fetched with query status. It is necessary to separate the answers function codes from original commands.

#### <span id="page-16-2"></span>**3.1.4 Broadcast**

If the Remote Device recognizes that the received message was a broadcast message and the command requests to send a response, then the answer is send with random delay to avoid collisions. The random delay is between  $0 - 2000$  ms.

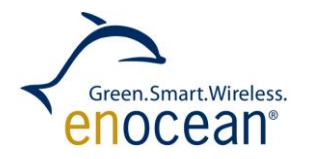

### <span id="page-17-0"></span>**4 Communication Protocol**

#### <span id="page-17-1"></span>**4.1 Messages structure**

The remote management communication happens on the Transport OSI layer and uses Messages as containers. The messages are chained SYS\_EX telegrams.

A SYS\_EX message may consist of several SYS\_EX telegrams. When a message is received the Remote Device merges the SYS\_EX telegrams that the message consists of. Then the information is passed as a unit to the application (when RPC).

The length of transferred data is also a part of the protocol and it is used to count the amount of message parts when receiving.

For sending, the SYS\_EX message is split into several parts capsulated into SYS\_EX telegrams and sent to the receiver module. There the telegrams are merged to a message again. This mechanism is supported by the Remote Manager and also by the Remote Device, so the communication with SYS\_EX messages is bidirectional. A status diagram of merge is shown below.

**Endianness** is Big-endian like in other protocol stacks. But in contrast to other protocol stacks the data field gets filled from left to right. So when three data bytes are sent the three most left bytes get filled and the one most right stays empty.

#### <span id="page-17-2"></span>**4.1.1 Message addressing**

Each SYS EX telegram can be addressed. The addressing mechanism is done using ADT encapsulation. For more information please see EnOcean System Specification Address Destination Telegrams. The Remote Device ignores telegrams with other than Remote Device ID or broadcast ID. The broadcast address is 0xFFFFFFFF.

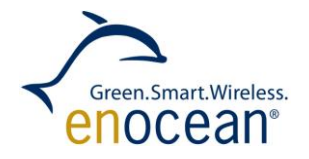

#### <span id="page-18-0"></span>**4.1.2 SYS\_EX Telegram Structure**

For ERP1:

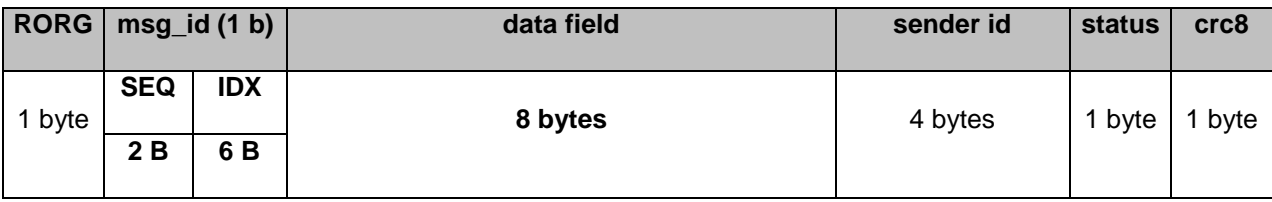

**RORG:** 0xC5

**length:** 16 bytes

#### For ERP2:

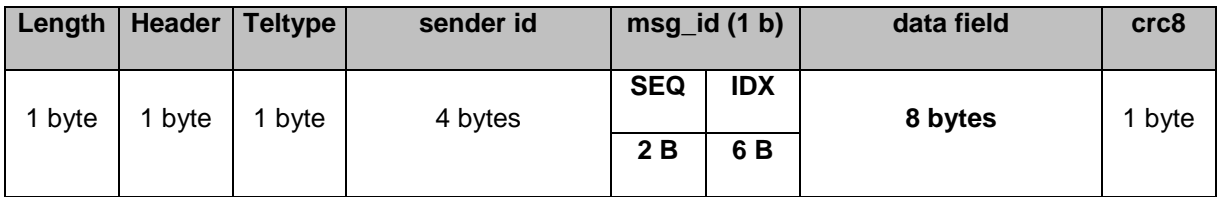

**RORG:** Extended telegram type 0x00

**length:** 18 bytes

#### **msg\_id:**

The telegram identification is a composite of the sequence number, the telegram index and the sender ID.

Sequence number SEQ – the number is for error handling. Telegrams of the message have the same sequence number SEQ. So when a message consists of several telegrams, every telegram of that message has the same SEQ number. The SEQ is random generated by the Remote Management. It ensures that telegrams of several sys\_ex messages do not get mixed; we can clearly identify the telegrams by their SEQ numbers.

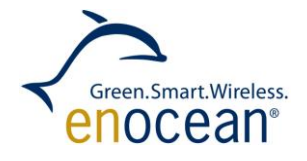

Telegram index IDX – indicates the order of the telegram in the sys\_ex message. This counter starts from 0.

For detailed information please read [4.1.3.](#page-20-0)

#### **Data field:**

Indicates the data transmitted or received. The data field structure is depended on the message.

The first telegram of sys ex message, with index 0, contains information about the message (Length, Count, Fn\_Number, Target\_ID). All other telegrams have the same structure.

#### **IDX = 0 (first telegram)**

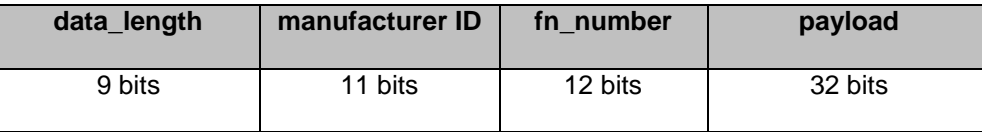

**data\_length** – total number of data bytes in the message (excluding data\_length, manufacturer ID and Fn\_Number, may be distributed over several telegrams)

**Manufacturer ID** – RMCC and EEP defined RPCs will be sent using the multi user (0x7FF) manufacturer ID*.* Custom RPCs will be sent with the manufacturer ID of the Remote Device. All responses to commands from Remote Devices will use the manufacturer ID of the device responding. The response cannot be multi user.

**fn\_number** – function number to call

**payload** – custom data, can be interpreted depending on the function

*Note: the number of telegrams can be calculated from the data\_length*

**IDX > 0 (all next telegrams)**

**payload**

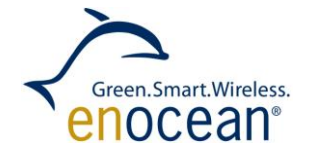

8 byte

Note: any further telegram / part of the sys\_ex message contains only payload

#### **Restrictions:**

The telegrams must use the whole data length, except the last telegram.

The last telegram is the only one that may have the DATA field partially filled.

The used bytes in the last telegram can be calculated from the data length field in the first telegram.

### <span id="page-20-0"></span>**4.1.3 Sequence (SEQ) and Index (IDX)**

The SEQ, IDX numbers are in every SYS\_EX telegram. Telegrams of the same message have the same SEQ number. Every SYS\_EX telegram has a specific IDX number. The SEQ = 0 is not allowed. IDX is used to sort and identify message parts. IDX starts at 0 in every following telegram the IDX is incremented. Error handling:

- If parts of a message are not received and the actor sends a new SYS EX message, the protocol handler recognizes this by the messages SEQ number.
- The telegrams have arrived in a different order as they were sent. In this case, the protocol handler sorts the data with the IDX number

SEQ handling is demonstrated in Figure below.

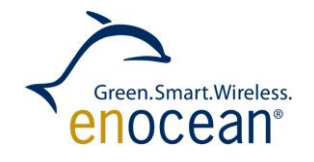

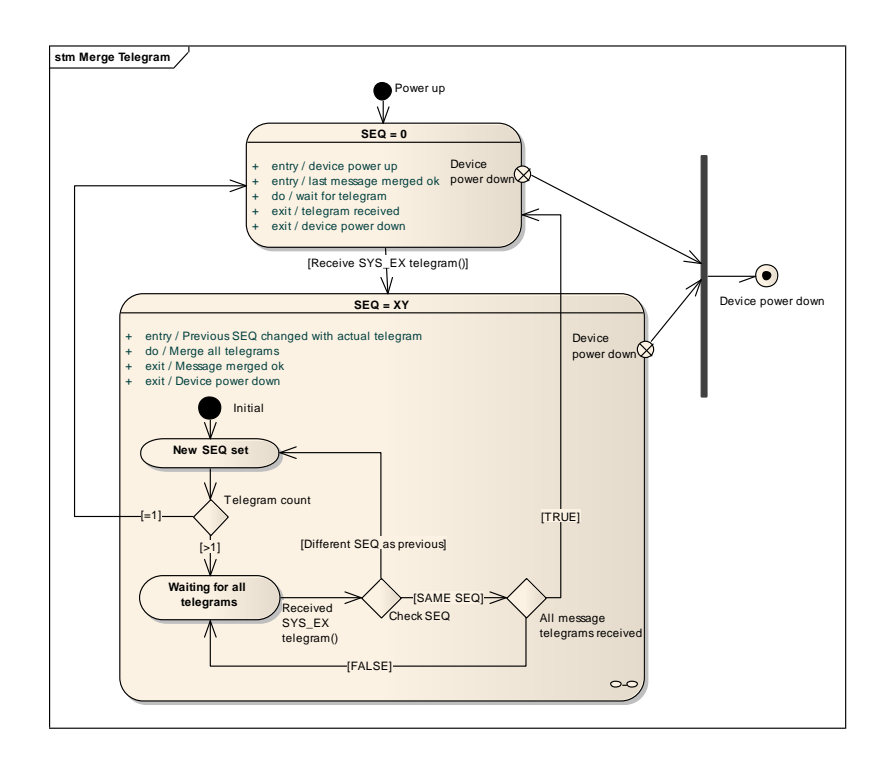

#### **Figure 9 State Diagram Merge Telegram with SEQ**

Dividing and merging telegrams into messages enables to transfer bigger amount of data. The dividing and merging process has these characteristics:

- Telegram with IDX 0 has header information about the whole message
- Messages are merged based on same destination Id, source Id, SEQ. IDX orders the telegrams parts.
- In the telegram with  $IDX = 0$  are transmitted 4 bytes of data
- In all next telegrams are transmitted 8 bytes of data

A common message composite of 4 telegrams looks like in the tables bellow. The amount of data is 22 bytes and the function number is 0x210. The telegrams have incremented IDX numbers.

#### <span id="page-21-0"></span>**4.2 Error handling in message merge process**

Transferring more telegrams chained to a message demands error handling. Individual telegrams of a message can get lost e.g. because of a collision. When working with Remote Management a safer operation must be achieved, even when telegrams get lost or other failures occur. Therefore we declare some error handling and error avoiding mechanisms.

For error handling in Remote Management we declare the following mechanism:

INDEX number:

- Order the telegram within a message.
- When telegram with same IDX received twice discard previous message.

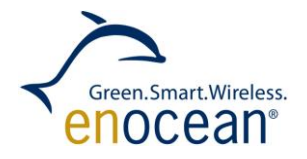

- a) SEQ number:
	- Group telegrams with same SEQ to one message.
- b) CHAIN period:
	- Telegrams in sequence must be sent within the chain period.
	- $-$  If a message is not received completely and the chain period expires the message is discarded
	- telegrams with other Sender Id are discarded within the chain period
- c) Message grouping:
	- Messages are differentiated by their Sender ID and SEQ number

Also we declare:

- chained telegrams must be sent in sequence within the chain period
- every telegram can be sent only once (with 3 subtelegrams)

The receive process can work as in [Figure 10.](#page-22-1) On this figure the chain period and the message Sender Id are evaluated. This should happen before the SEQ gets checked.

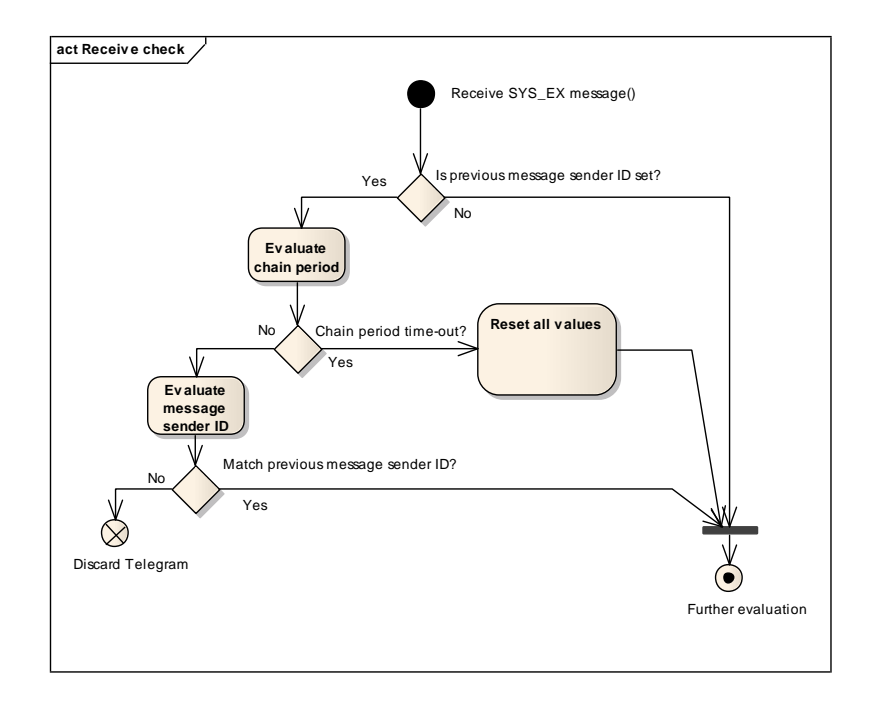

**Figure 10 Activity Diagram Check Message ID and Chain period**

#### <span id="page-22-1"></span><span id="page-22-0"></span>**4.2.1 Timeout**

When more managers are operating at the same time telegrams can interfere. Telegrams of one message mix with other telegrams. Telegrams can be sort based on Sender Id, Destination Id and SEQ. To exclude any possible failure we declare a chain period. The chain period

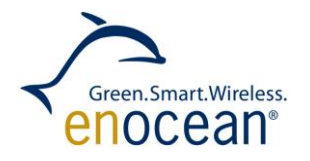

determines the maximum time between any two telegrams in a message. When the next telegram is not received within the chain period, the message is declared as corrupted. So if more chained telegram the next must be transferred within the chain period.

#### **Problem Description:**

One actor sends a SYS\_EX message with 5 telegrams to a desired Remote Device with ID A.

- d) 2 of 5 telegrams are received.
- e) Between the second and third telegram the second actor sends a broadcast message with the query ID command.
- f) The remote device with ID A receives the query ID command.
- g) When the remote device has only buffer for one message, the message from the second actor gets processed and the current message from the first actor is corrupt. It cannot be processed, although all telegrams have been received, because the second message has overwritten the first message in buffer.

If we declare, that telegrams with other sender ID do not get processed within the chain period, this failure will not occur. When a remote device can receive more messages at once this will not occur.

#### **Problem Description:**

The actor sends a SYS\_EX message with 5 telegrams to a desired Remote Device with ID A.

- h) All telegrams are sent but only 4 are received (with IDX 0,1,2,4).
- i) The Remote Device is still waiting for the fifth telegram (with IDX 3).
- j) The actor sends a different SYS EX message with same SEQ and with 4 telegrams.
- k) The last telegram (IDX 3) is received as first on the remote device.
- l) The Remote Device thinks that the currently received telegram is the last one from the previous message and processes the previous message – error behaviour will occur.

When we discard the message after the chain period expires, it can be clearly declared when a new message is transferred and this issue will not occur. The chain period is 1 second.

#### <span id="page-23-0"></span>**4.2.2 Check already received telegram**

Every telegram has its IDX number that identifies the position within the whole message. Only if all telegrams are received the message gets processed. Every telegram is transferred only once, so if a telegram with same IDX is within a message received again it indicates that a possible failure occurred.

#### **Problem Description:**

The actor sends a SYS\_EX message with 5 telegrams to a desired Remote Device with Id A.

- m) All telegrams are send but only 4 are received (with IDX 0,1,2,4).
- n) The Remote Device is still waiting for the fifth telegram (with IDX 3).

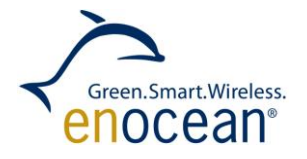

- o) The actor sends a different SYS\_EX message within the chain period with same SEQ and with 4 telegrams.
- p) When the first telegram is received (IDX 0) the remote device can assume that it is dealing with new message. Data will be overwritten and error state can occur.

When we discard a message when a telegram with already received IDX number is been received again, we can avoid this failure. This will work only when we declare that every telegram is transmitted only once.

#### <span id="page-24-0"></span>**4.2.3 Query Status**

With the query status command the actor can query debug information about the Remote Management on the Remote Device. He can query this information:

- If security code is set or not
- Last remote command function number (RMCC or RPC)

The last remote command code is same as the function code of the command.

Last function return code (OK, error, etc.)

Last function return code is relevant to function when merge was successful, because only then a function gets executed. When merge failed then last function return code give a clue why the merge failed (0x09, 0x0A, 0x0B, 0x0C).

Telegram merge info – if merge successful or error in receive

Telegram merge info is information if the last message was received OK. When the value is 0 then it is OK – the last message was completely received and merged if needed.

If value is >0 the merge was not successful, the message was not received. In this case the value is the last SEQ that was received by the remote device.

Only if the last merge was successful we can evaluate the last command function number. If last merge failed we cannot know if the last command function code is up to date.

The last function number, return code and merge info belong to the most recent command and merge process.

The last function return code is listened in table bellow.

#### **Table 2 Function return codes**

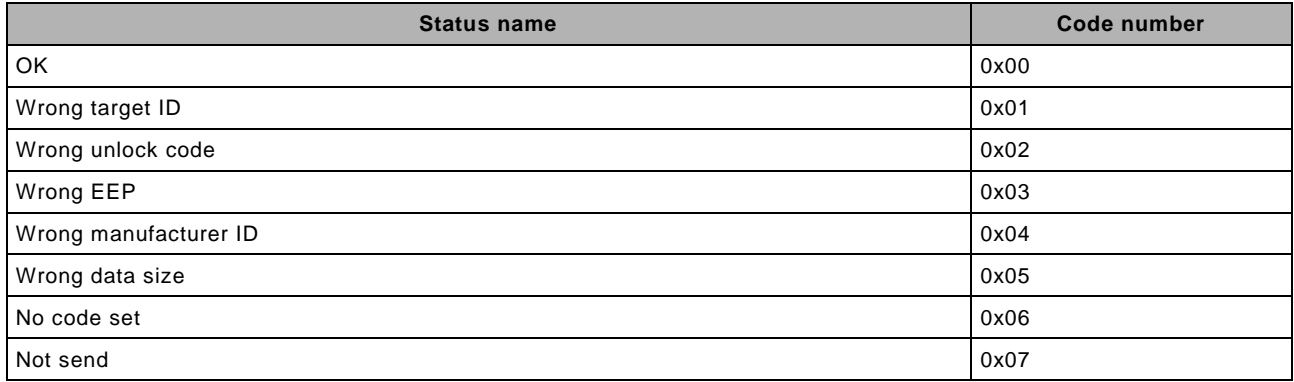

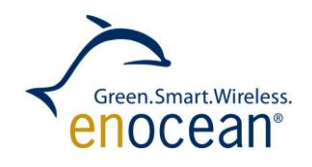

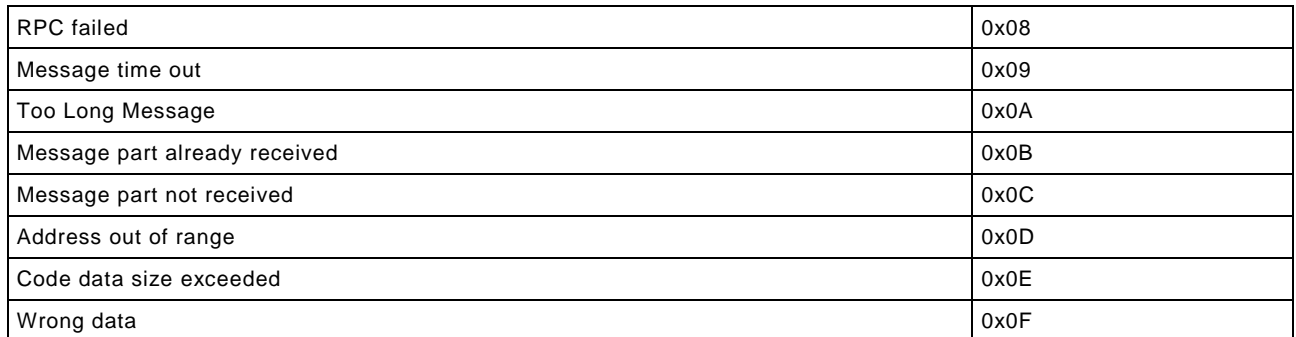

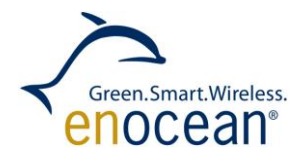

#### <span id="page-26-0"></span>**4.3 REMAN concept and repeating**

When using REMAN telegrams the telegram repeater status should be considered. When the repeater status of the telegrams is 0 the REMAN telegrams will be repeated by repeaters. It can happen that in this can lead to an unexpected behaviour.

Consider the following scenario:

An application sends a QueryID telegram from PC with repeater status set to 0.

#### **Setup:**

PC – Computer running application like DolphinView

Device A – radio to serial gateway

Device B – device we want to control per remote management

#### **Step-by-step:**

DolhinView send QueryID telegram over serial, repeater status is 0. Device A receives serial telegram and forwards it to radio. Device B replays with QueryID Answer telegram. Device B repeats the QueryID, increases repeater status bits to 1 (R1). Device A receives the QueryID telegram. Device A replays witch QueryID Answer telegram. Device A repeats the QueryID Answer, increases repeater status. PC receives QueryID answer from device B and device A.

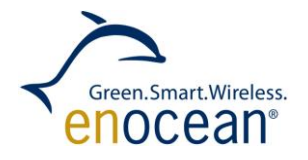

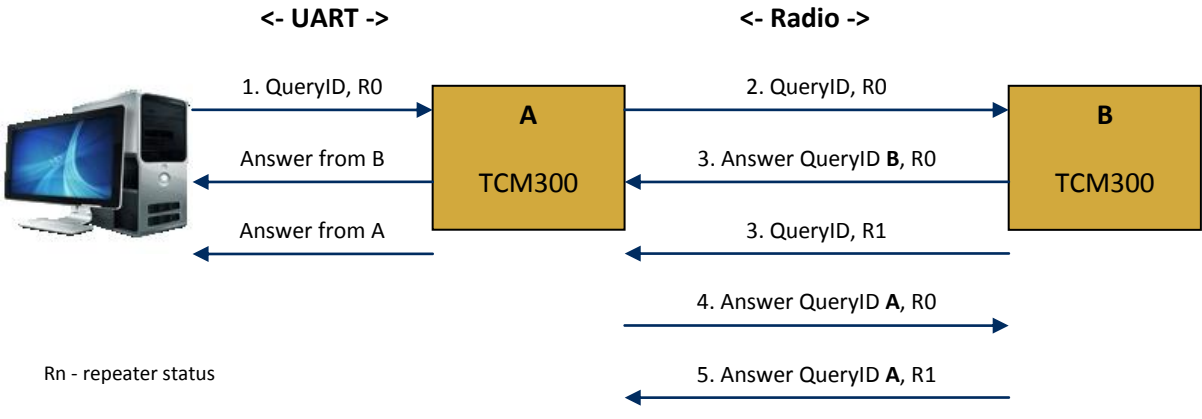

R0 - original telegram

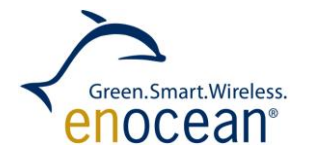

The problem with this scenario is that we actually queried also our gateway. There are several solutions for this problem:

- When sending remote management telegrams from an application set the status byte to 0xF – Telegram must not be repeated. This way the repeaters will not repeat the telegrams again. In some scenarios this also reduces the radio traffic.
- Use gateway software without remote management possibilities
- Filter the remote management answers with gateway ID on application side.
- Recommended is always use the first solution and set the status of REMAN telegrams to 0xF.

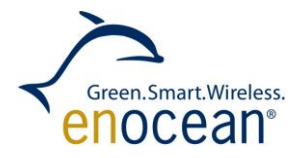

### <span id="page-29-0"></span>**5 RMC and RPC structure definitions**

#### <span id="page-29-1"></span>**5.1 Remote Procedure Calls (RPC)**

These commands are described in the actual EEP specification.

#### <span id="page-29-2"></span>**5.2 Remote Management Commands (RMCC)**

Note that all the telegrams in this chapter are represented in ADT encapsulated form. ADT encapsulation is used to makes possible transmit telegrams with UNICAST i.e. with a certain destination ID (see chapter XY). To transmit telegrams as a broadcast either the ADT with the broadcast destination ID 0xFFFFFFFF or the SYS\_EX telegrams without ADT encapsulation can be sent.

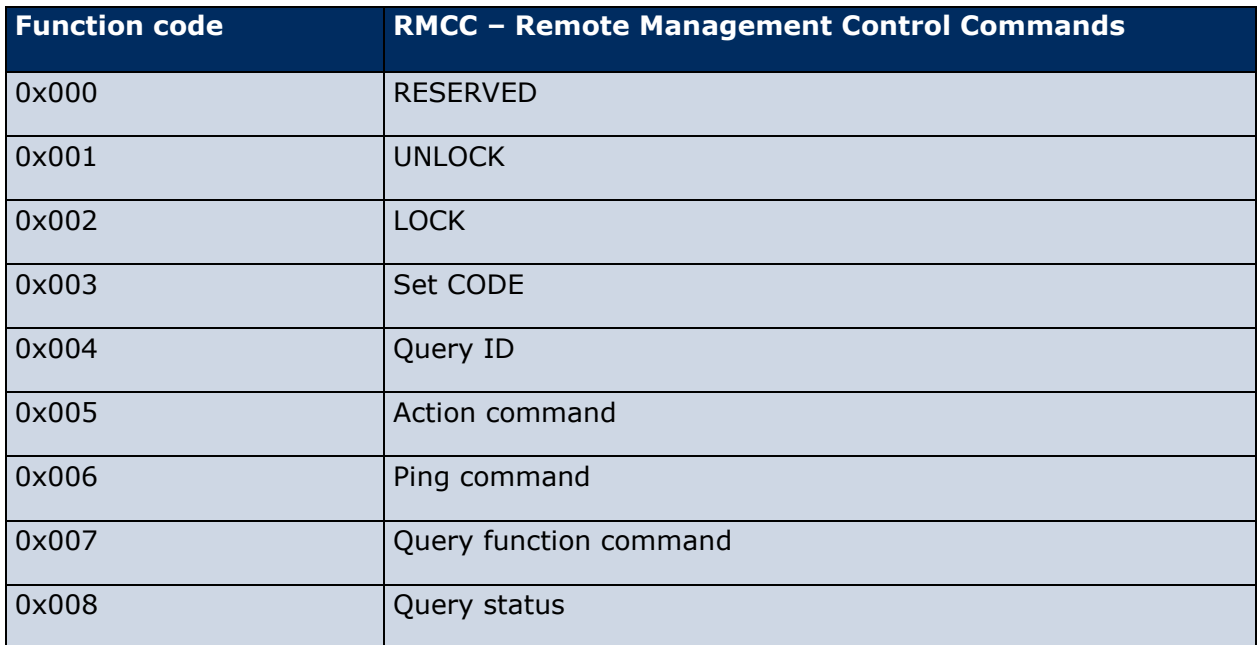

### **Table 3 RMCC function codes**

In the following description only the payload is shown independent of the radio or serial protocol.

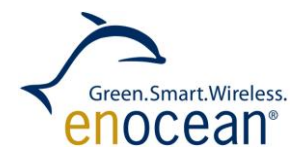

### <span id="page-30-0"></span>**5.2.1 Unlock**

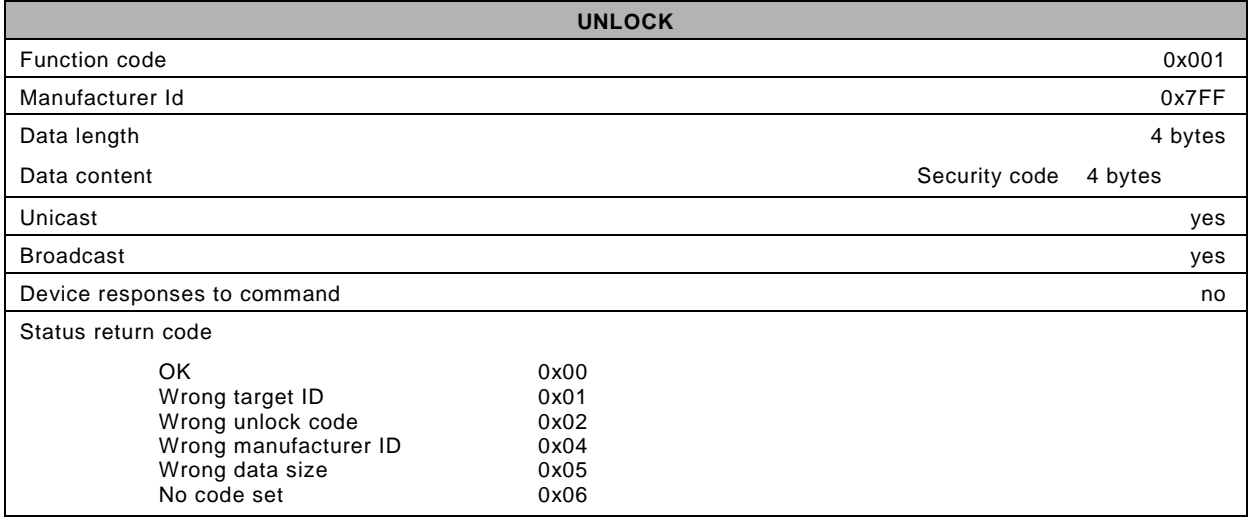

## **Table 4 Unlock telegram**

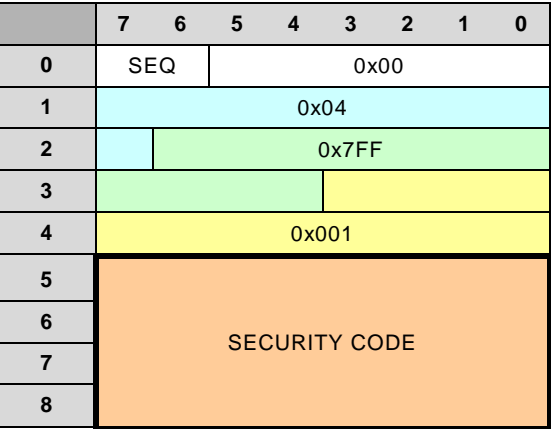

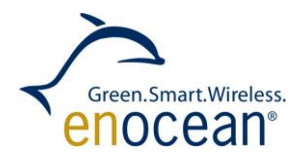

### <span id="page-31-0"></span>**5.2.2 Lock**

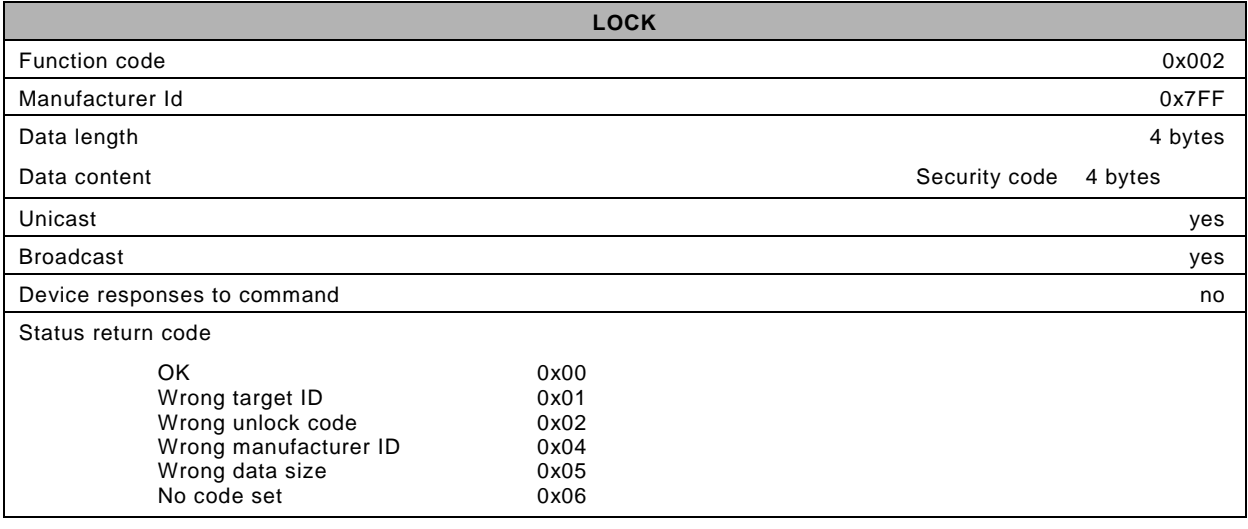

## **Table 5 Lock telegram**

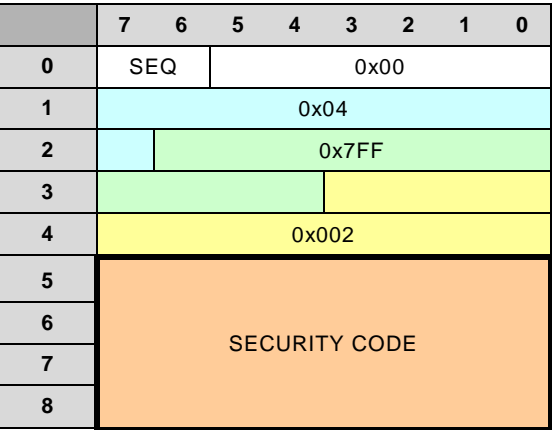

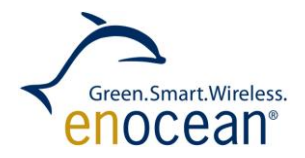

### **5.2.2.1 Set code**

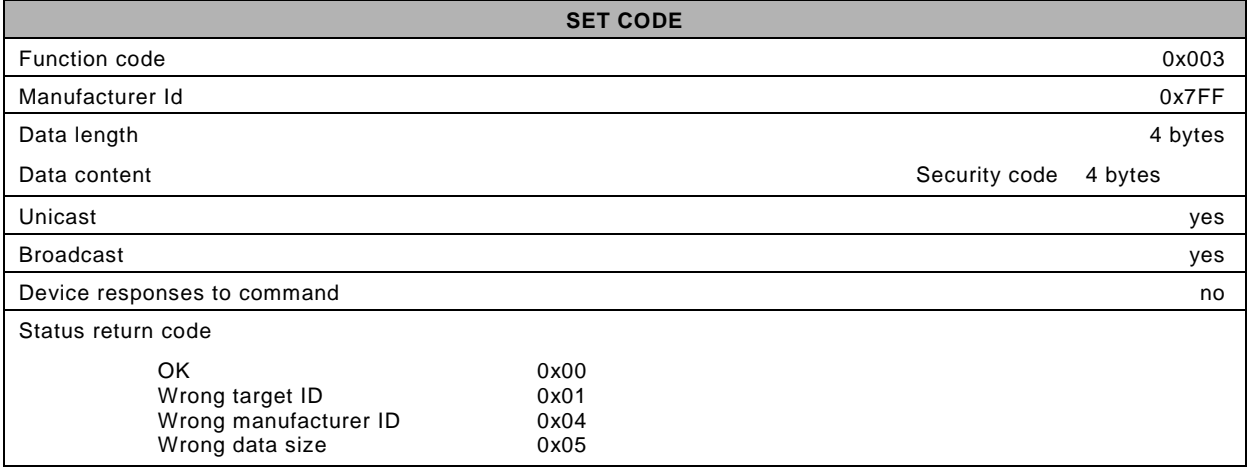

## **Table 6 Set code telegram**

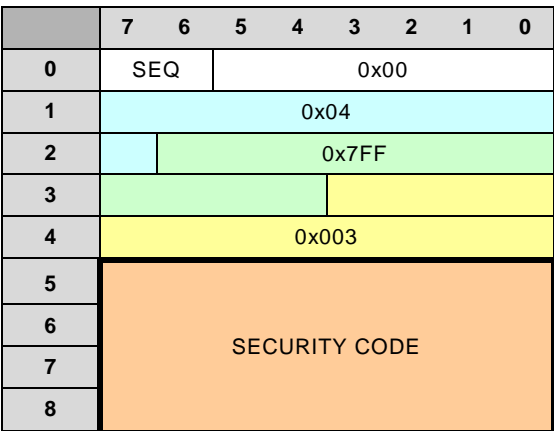

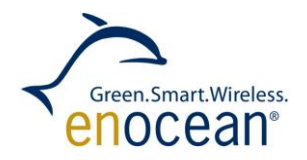

## **5.2.2.2 Query ID**

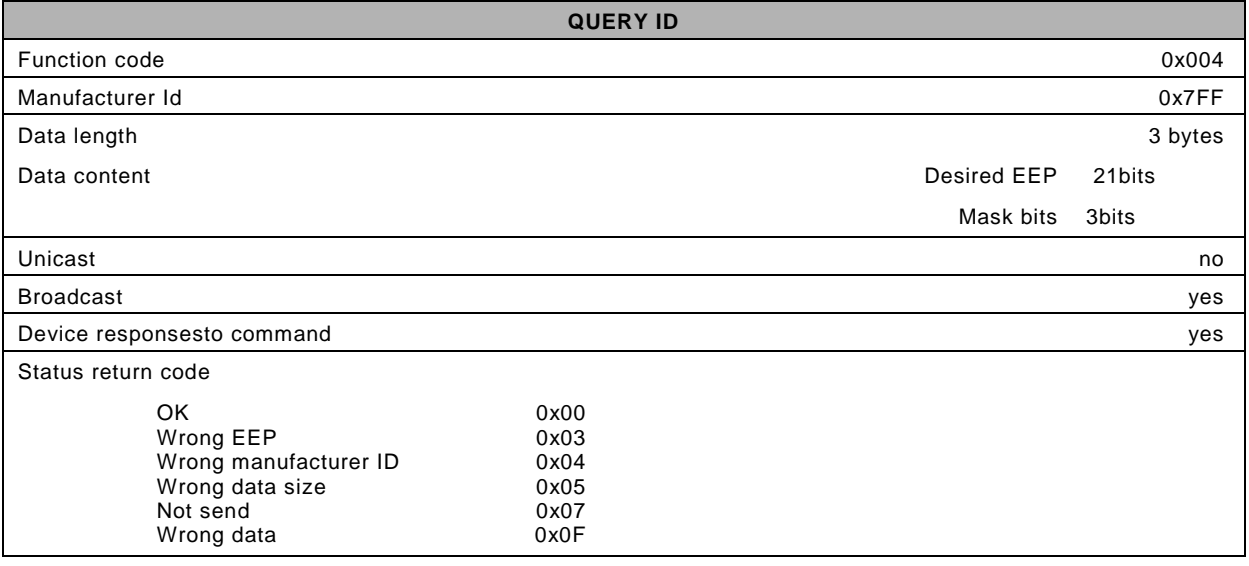

## **Table 7 Query Id telegram**

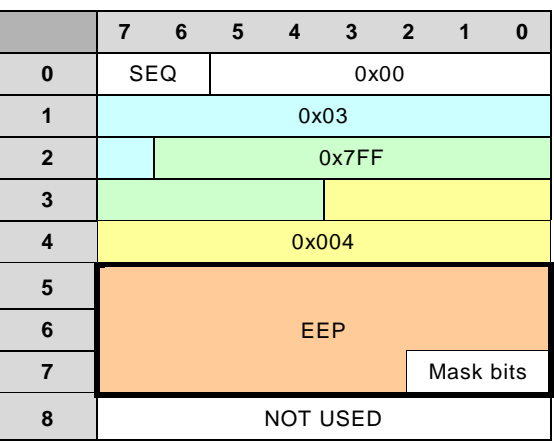

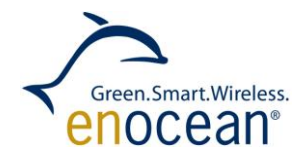

## **5.2.2.3 Query Id answer**

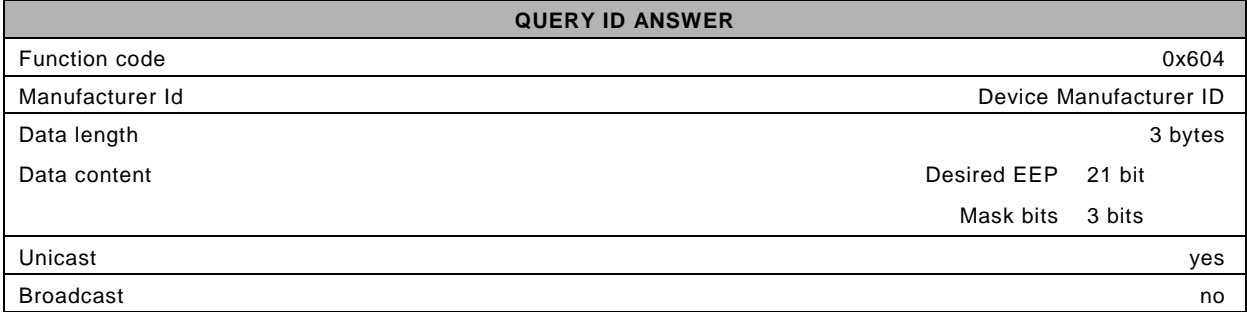

## **Table 8 Query Id answer telegram**

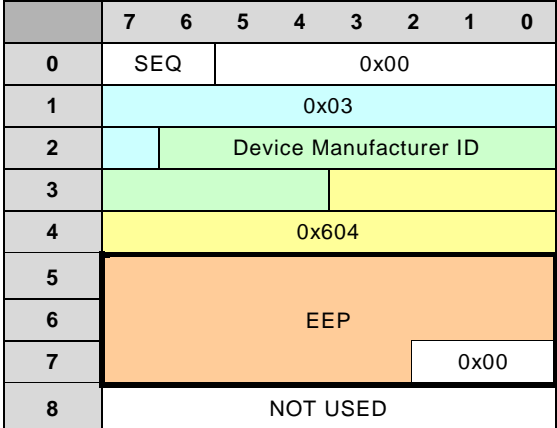

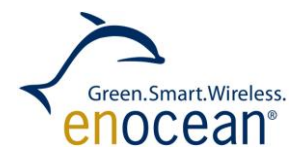

### <span id="page-35-0"></span>**5.2.3 Action**

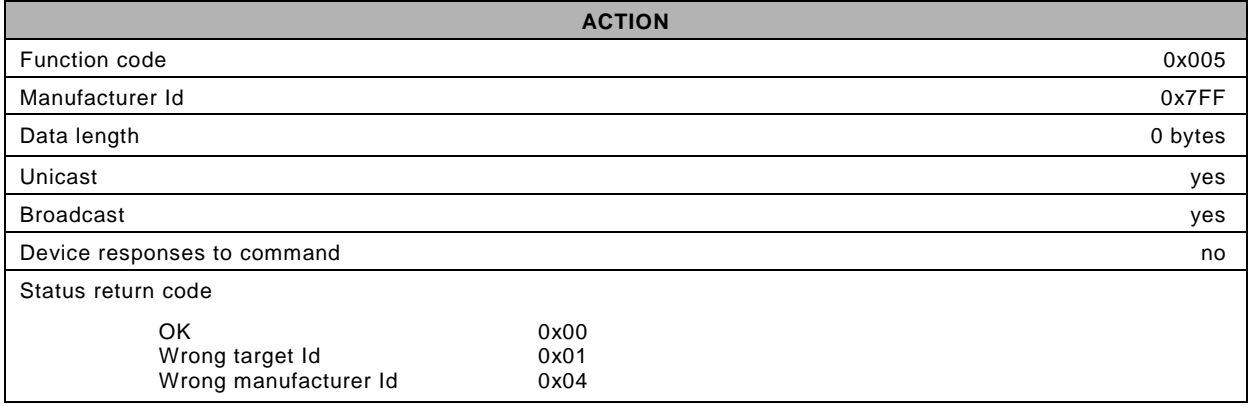

## **Table 9 Action telegram**

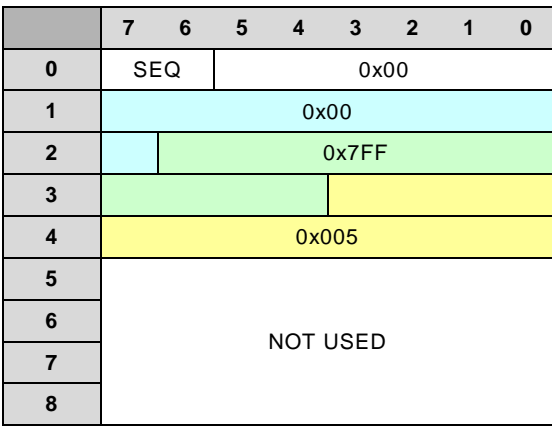

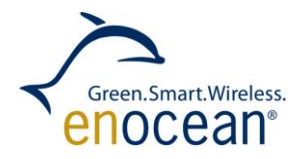

## <span id="page-36-0"></span>**5.2.4 Ping**

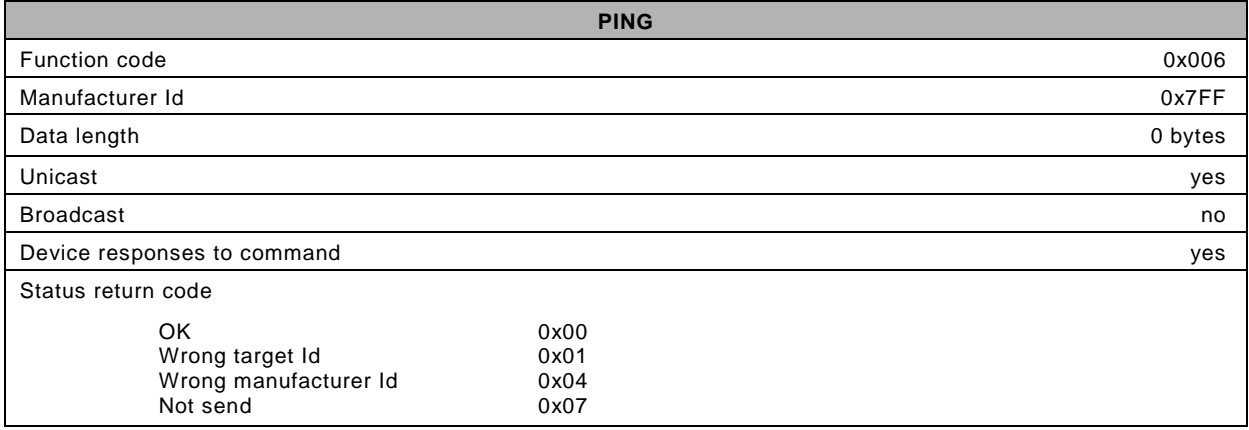

## **Table 10 Ping telegram**

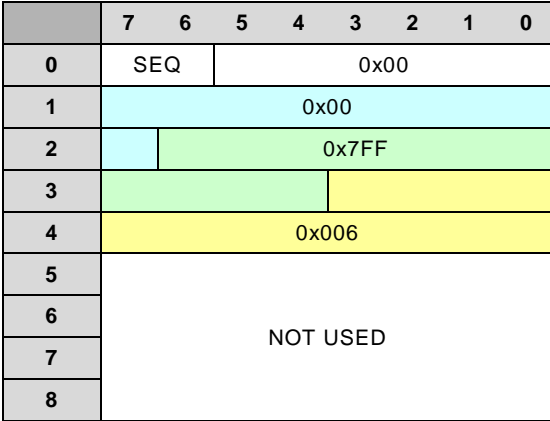

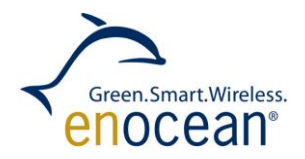

## **5.2.4.1 Ping answer**

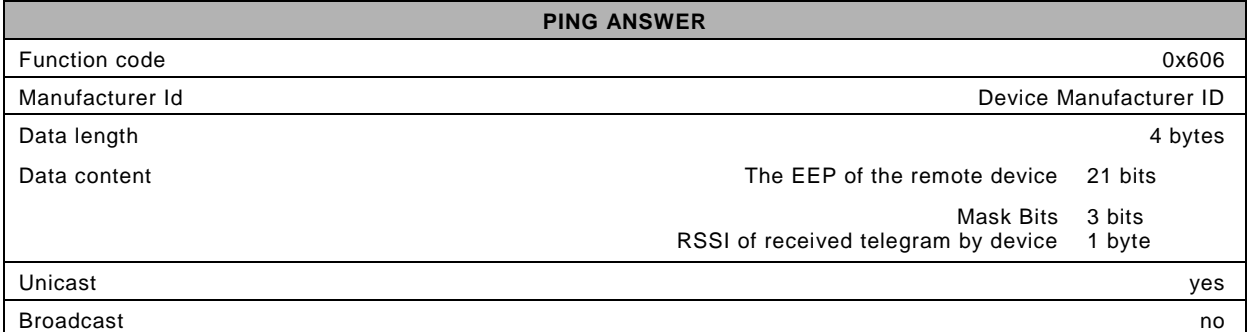

## **Table 11 Ping answer telegram**

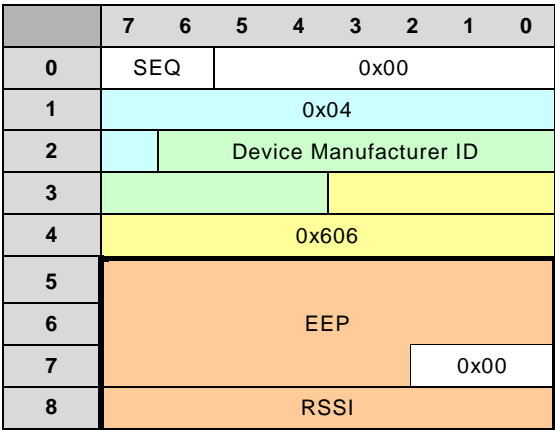

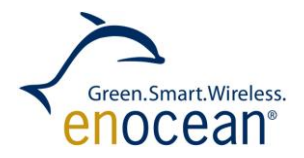

## **5.2.4.2 Query function**

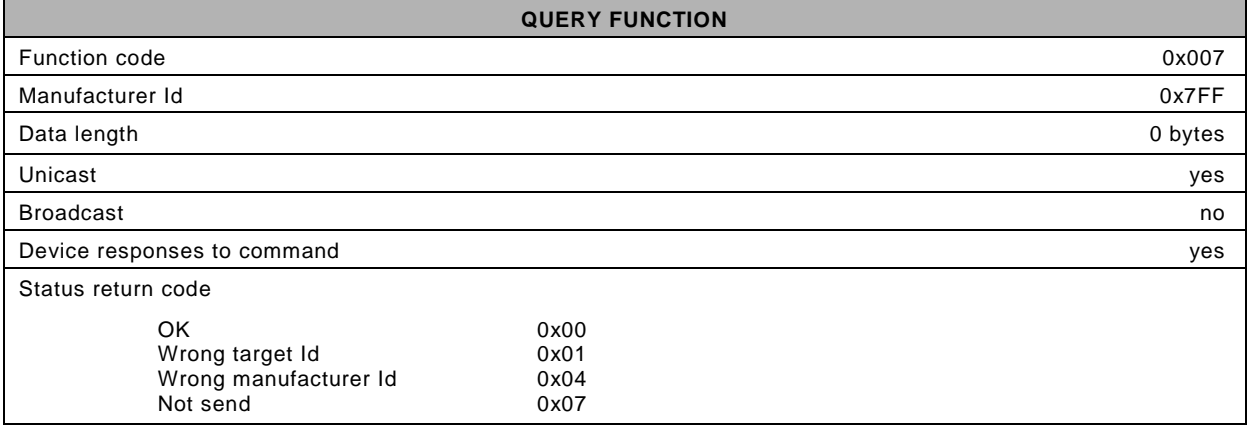

## **Table 12 Query function telegram**

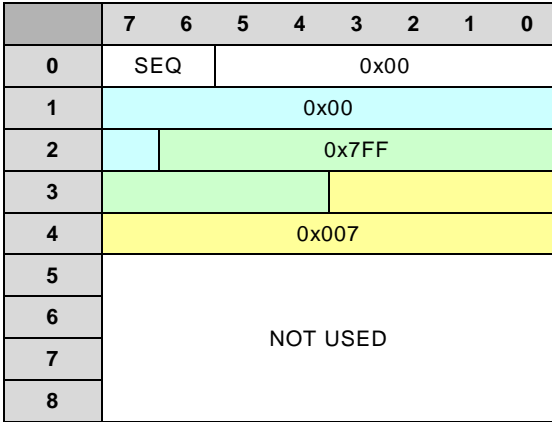

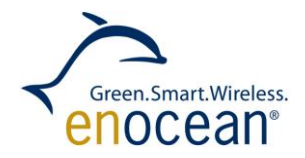

## **5.2.4.3 Query function answer**

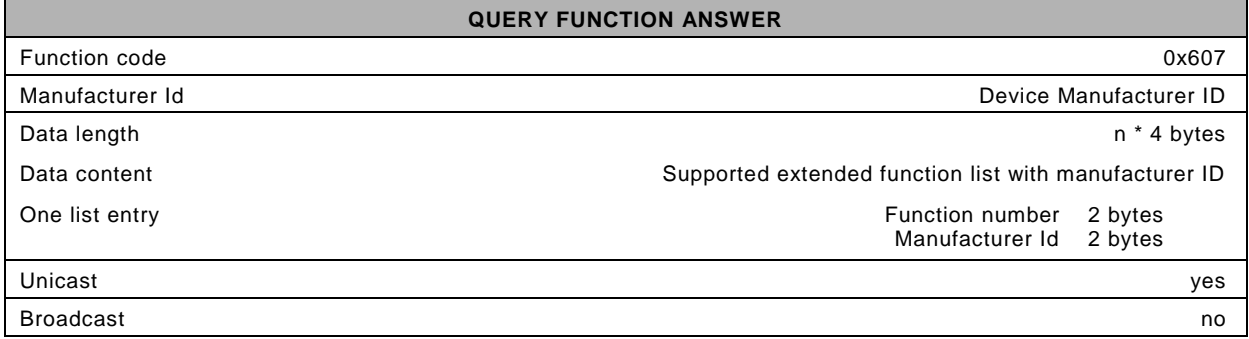

n is the entry count of the RPC list

## **Table 13 Query function answer telegram IDX = 0**

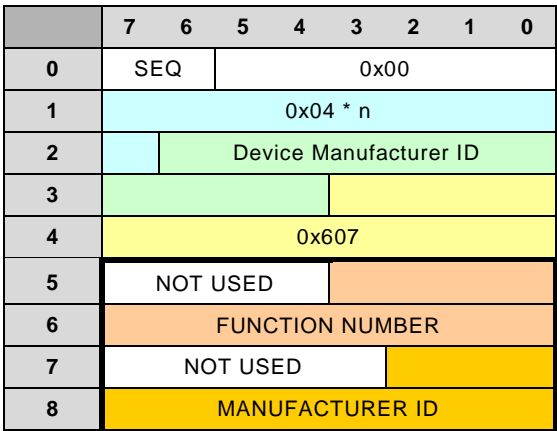

n is the entry count of the RPC list

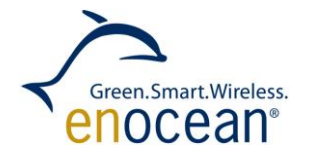

### **5.2.4.4 Query function answer telegram IDX = 1**

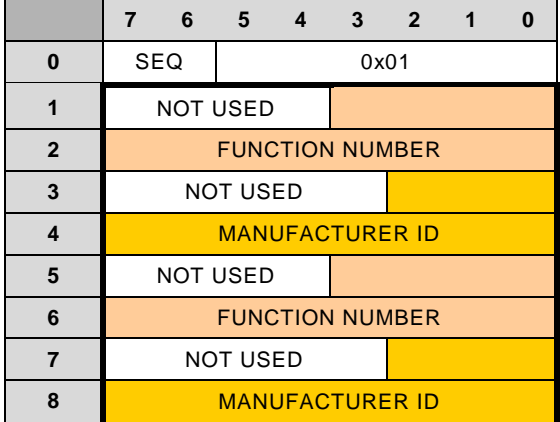

NOTE: Query function answer length depends on the RPC list. All next list entries are transmitted in following telegrams and merged at target.

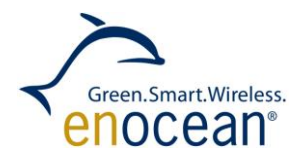

### <span id="page-41-0"></span>**5.2.5 Query status**

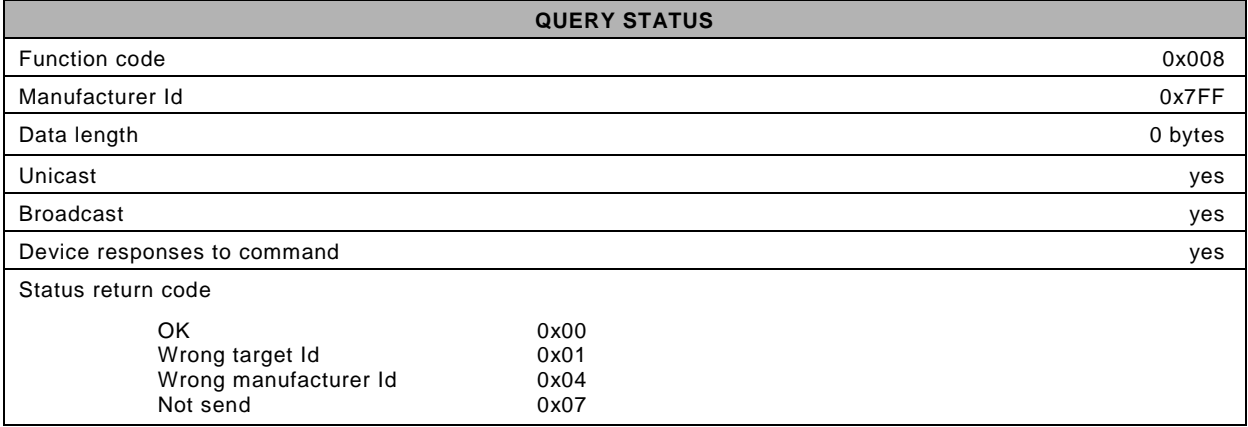

## **Table 14 Query status telegram**

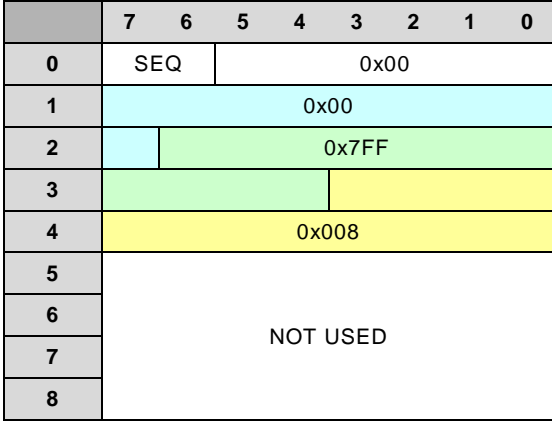

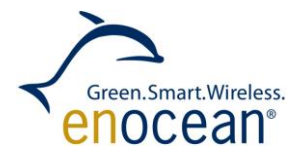

## <span id="page-42-0"></span>**5.2.6 Query status answer**

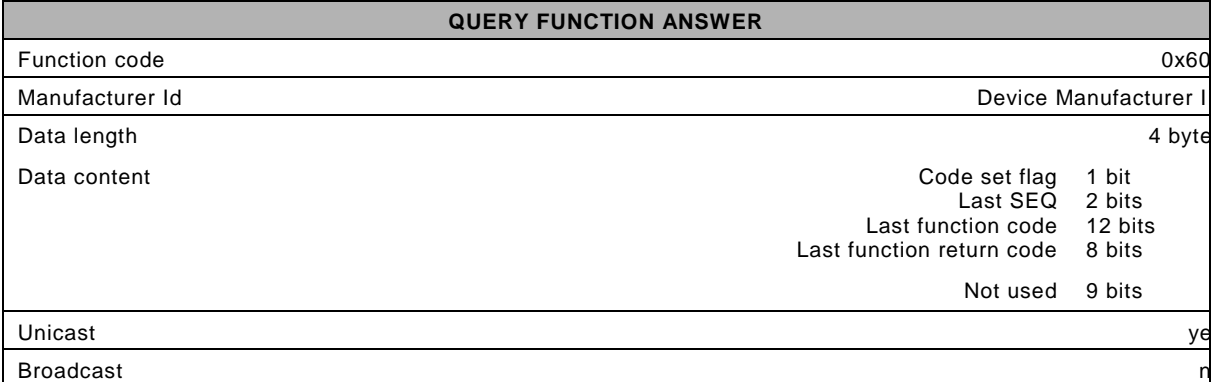

#### **Table 15 Query status answer description**

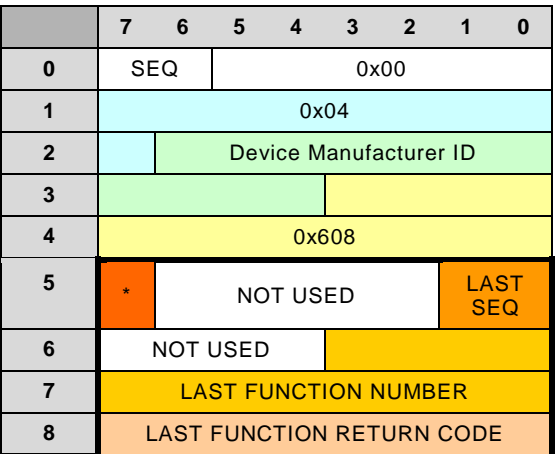

• - Code set flag

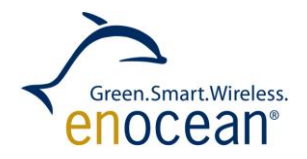

## <span id="page-43-0"></span>*6* **Important parameters**

## **Table 16 Data length**

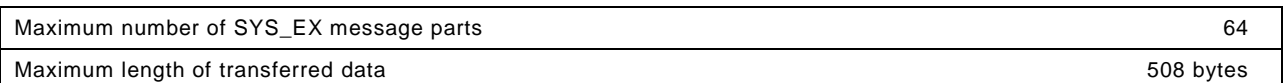

#### **Table 17 Function Numbers**

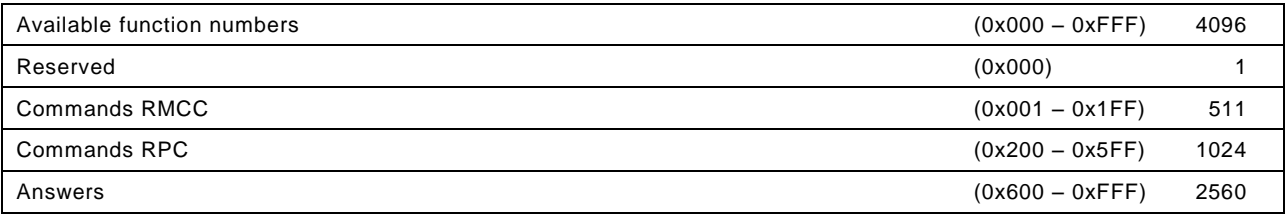

### **Table 18 Security code**

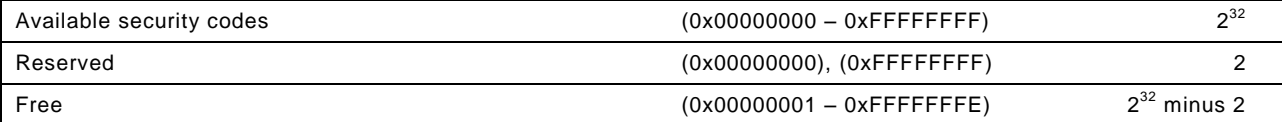

### **Table 19 Periods**

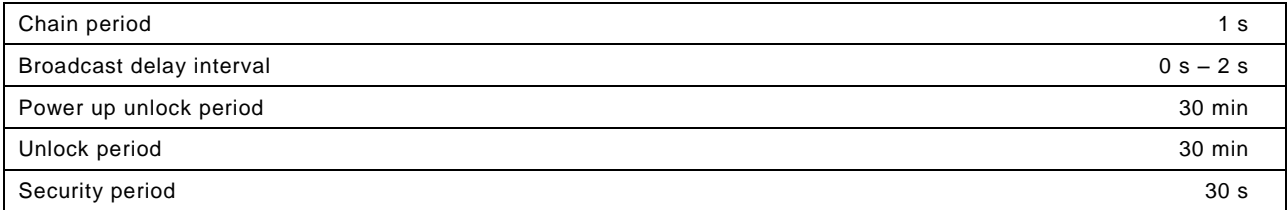